# Package 'mstR'

March 30, 2018

<span id="page-0-0"></span>Type Package Title Procedures to Generate Patterns under Multistage Testing Version 1.2 Date 2018-03-29 Author David Magis (U Liege, Belgium), Duanli Yan (ETS, USA), Alina von Davier (ACTNext, USA) Maintainer David Magis <david.magis@uliege.be> **Depends** R  $(>= 2.8.0)$ Description Generation of response patterns under dichotomous and polytomous computerized multistage testing (MST) framework. It holds various item response theory (IRT) and scorebased methods to select the next module and estimate ability levels (Magis, Yan and von Davier (2017, ISBN:978-3-319-69218-0)).

License GPL  $(>= 2)$ 

LazyLoad yes

NeedsCompilation no

Repository CRAN

Date/Publication 2018-03-30 08:47:32

# R topics documented:

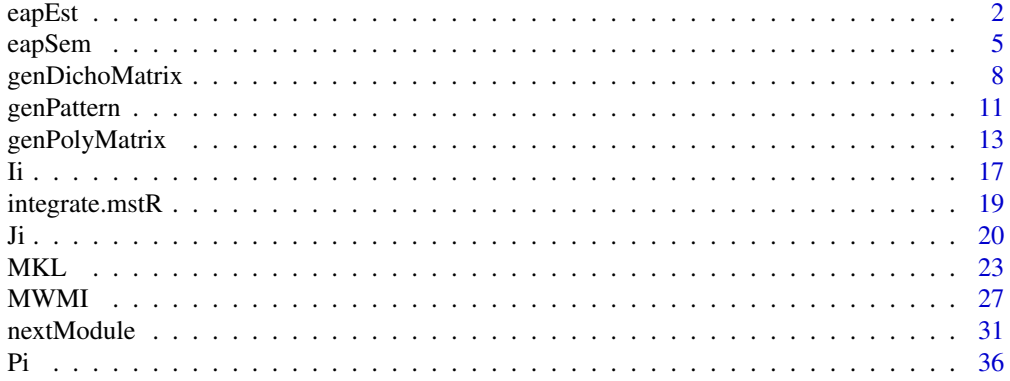

#### <span id="page-1-0"></span>2 eapEst

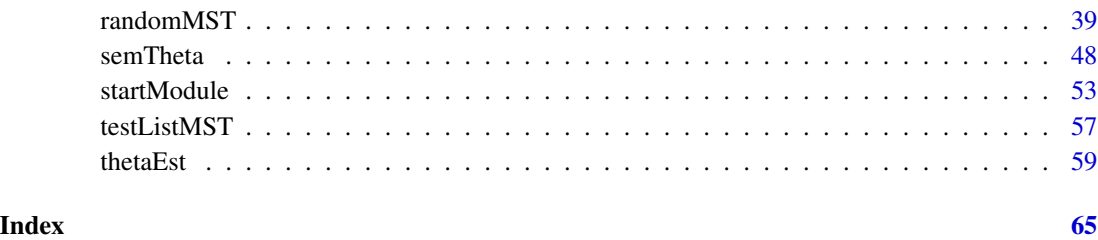

<span id="page-1-1"></span>eapEst *EAP ability estimation (dichotomous and polytomous IRT models)*

# Description

This command returns the EAP (expected a posteriori) ability estimate for a given response pattern and a given matrix of item parameters, either under the 4PL model or any suitable polytomous IRT model.

# Usage

eapEst(it, x, model = NULL,  $D = 1$ , priorDist = "norm", priorPar =  $c(0, 1)$ , lower =  $-4$ , upper =  $4$ , nqp = 33)

# Arguments

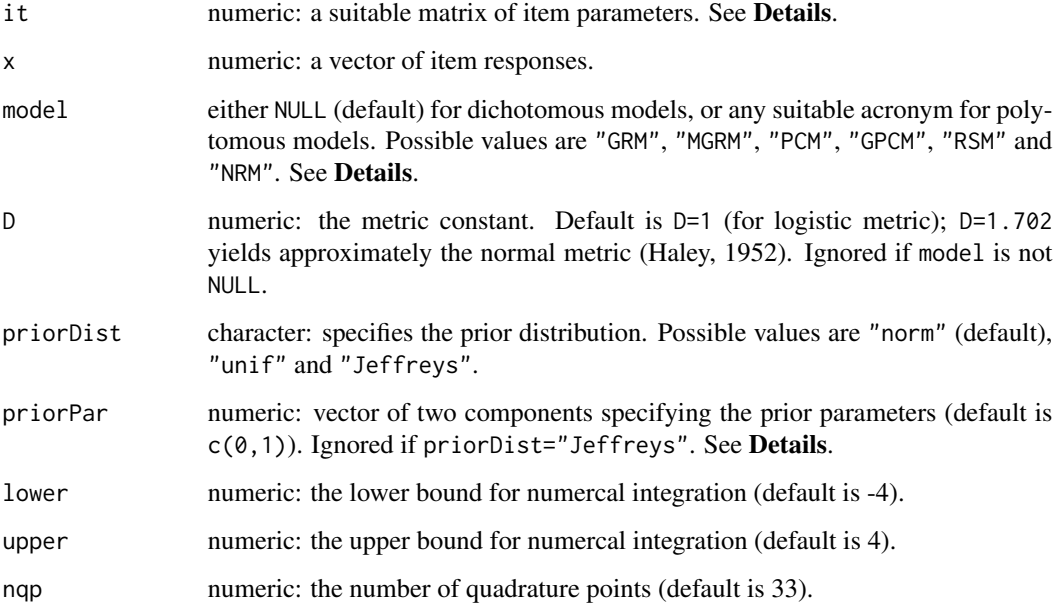

#### <span id="page-2-0"></span>eapEst 3

#### Details

The EAP (expected a posteriori) ability estimator (Bock and Mislevy, 1982) is obtained by computing the average of the posterior distribution of ability, the latter being set as the prior distribution times the likelihood function.

Dichotomous IRT models are considered whenever model is set to NULL (default value). In this case, it must be a matrix with one row per item and four columns, with the values of the discrimination, the difficulty, the pseudo-guessing and the inattention parameters (in this order). These are the parameters of the four-parameter logistic (4PL) model (Barton and Lord, 1981).

Polytomous IRT models are specified by their respective acronym: "GRM" for Graded Response Model, "MGRM" for Modified Graded Response Model, "PCM" for Partical Credit Model, "GPCM" for Generalized Partial Credit Model, "RSM" for Rating Scale Model and "NRM" for Nominal Response Model. The it still holds one row per item, end the number of columns and their content depends on the model. See [genPolyMatrix](#page-12-1) for further information and illustrative examples of suitable polytomous item banks.

Three prior distributions are available: the normal distribution, the uniform distribution and Jeffreys' prior distribution (Jeffreys, 1939, 1946). The prior distribution is specified by the argument priorPar, with values "norm", "unif" and "Jeffreys", respectively.

The argument priorPar determines either the prior mean and standard deviation of the normal prior distribution (if priorDist="norm"), or the range for defining the prior uniform distribution (if priorDist="unif"). This argument is ignored if priorDist="Jeffreys".

The required integrals are approximated by numerical adaptive quadrature. This is achieved by using the [integrate.mstR](#page-18-1) function. Arguments lower, upper and nqp define respectively the lower and upper bounds for numerical integration, and the number of quadrature points. By default, the numerical integration runs with 33 quadrature points on the range [-4; 4], that is, a sequence of values from -4 to 4 by steps of 0.25.

# Value

The estimated EAP ability level.

#### Author(s)

David Magis Department of Psychology, University of Liege, Belgium <david.magis@uliege.be>

#### References

Barton, M.A., and Lord, F.M. (1981). *An upper asymptote for the three-parameter logistic itemresponse model*. Research Bulletin 81-20. Princeton, NJ: Educational Testing Service.

Bock, R. D., and Mislevy, R. J. (1982). Adaptive EAP estimation of ability in a microcomputer environment. *Applied Psychological Measurement, 6*, 431-444. doi: 10.1177/014662168200600405

Haley, D.C. (1952). *Estimation of the dosage mortality relationship when the dose is subject to error*. Technical report no 15. Palo Alto, CA: Applied Mathematics and Statistics Laboratory, Stanford University.

Jeffreys, H. (1939). *Theory of probability*. Oxford, UK: Oxford University Press.

<span id="page-3-0"></span>Jeffreys, H. (1946). An invariant form for the prior probability in estimation problems. *Proceedings of the Royal Society of London. Series A, Mathematical and Physical Sciences, 186*, 453-461.

Magis, D., and Raiche, G. (2012). Random Generation of Response Patterns under Computerized Adaptive Testing with the R Package *catR*. *Journal of Statistical Software*, *48 (8)*, 1-31. URL <http://www.jstatsoft.org/v48/i08/>

# See Also

[thetaEst](#page-58-1), [genPolyMatrix](#page-12-1), [integrate.mstR](#page-18-1)

# Examples

```
## Dichotomous models ##
# Generation of an item bank under 3PL with 100 items
m.3PL <- genDichoMatrix(100, model = "3PL")
m.3PL <- as.matrix(m.3PL)
# Creation of a response pattern (true ability level 0)
set.seed(1)
x <- genPattern(0, m.3PL)
# EAP estimation, standard normal prior distribution
eapEst(m.3PL, x)
# EAP estimation, uniform prior distribution upon range [-2,2]
eapEst(m.3PL, x, priorDist = "unif", priorPar = c(-2, 2))
# EAP estimation, Jeffreys' prior distribution
eapEst(m.3PL, x, priorDist = "Jeffreys")
# Changing the integration settings
eapEst(m.3PL, x, nqp = 100)## Not run:
## Polytomous models ##
# Generation of an item bank under GRM with 100 items and at most 4 categories
m.GRM <- genPolyMatrix(100, 4, "GRM")
m.GRM <- as.matrix(m.GRM)
# Creation of a response pattern (true ability level 0)
set.seed(1)
x \leq - genPattern(0, m.GRM, model = "GRM")
# EAP estimation, standard normal prior distribution
eapEst(m.GRM, x, model = "GRM")# EAP estimation, uniform prior distribution upon range [-2,2]
eapEst(m.GRM, x, model = "GRM", priorDist = "unif", priorPar = c(-2, 2))
```
#### <span id="page-4-0"></span>eapSem 55

```
# EAP estimation, Jeffreys' prior distribution
eapEst(m.GRM, x, model = "GRM", priorDist = "Jeffreys")
# Generation of a item bank under PCM with 20 items and at most 3 categories
m.PCM <- genPolyMatrix(20, 3, "PCM")
m.PCM <- as.matrix(m.PCM)
# Creation of a response pattern (true ability level 0)
set.seed(1)
x <- genPattern(0, m.PCM, model = "PCM")
# EAP estimation, standard normal prior distribution
eapEst(m.PCM, x, model = "PCM")
# EAP estimation, uniform prior distribution upon range [-2,2]
eapEst(m.PCM, x, model = "PCM", priorDist = "unif", priorPar = c(-2, 2))
# EAP estimation, Jeffreys' prior distribution
eapEst(m.PCM, x, model = "PCM", priorDist = "Jeffreys")
## End(Not run)
```
<span id="page-4-1"></span>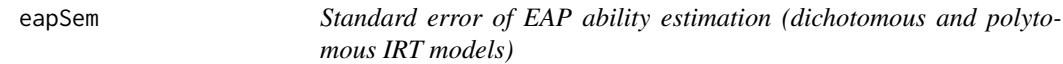

# Description

This command returns the estimated standard error of the ability estimate, for a given response pattern and a given matrix of item parameters, either under the 4PL model or any suitable polytomous IRT model.

#### Usage

```
eapSem(thEst, it, x, model = NULL, D = 1, priorDist = "norm",
  priorPar = c(\emptyset, 1), lower = -4, upper = 4, nqp = 33)
```
#### Arguments

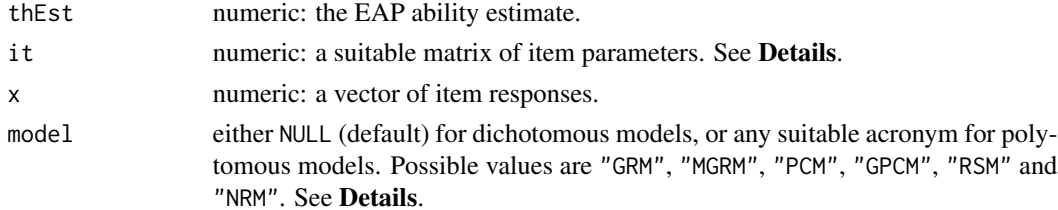

<span id="page-5-0"></span>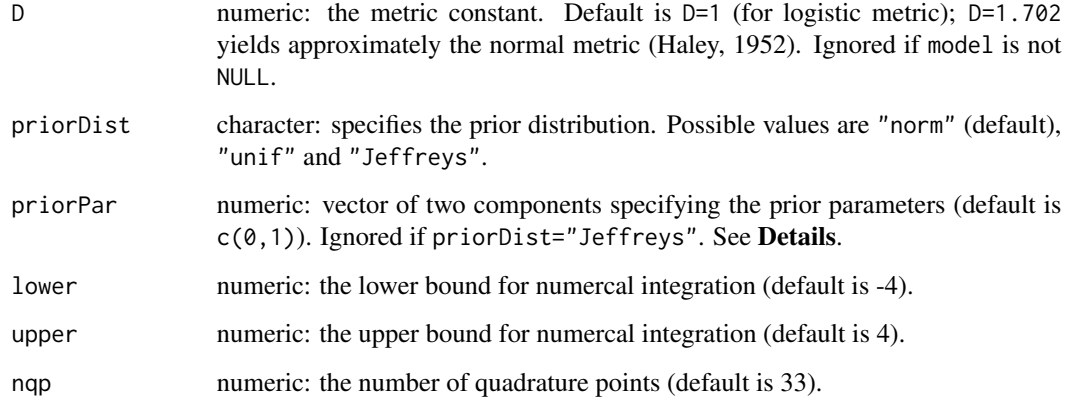

# Details

This command computes the standard error of the EAP (expected a posteriori) ability estimator (Bock and Mislevy, 1982).

Dichotomous IRT models are considered whenever model is set to NULL (default value). In this case, it must be a matrix with one row per item and four columns, with the values of the discrimination, the difficulty, the pseudo-guessing and the inattention parameters (in this order). These are the parameters of the four-parameter logistic (4PL) model (Barton and Lord, 1981).

Polytomous IRT models are specified by their respective acronym: "GRM" for Graded Response Model, "MGRM" for Modified Graded Response Model, "PCM" for Partical Credit Model, "GPCM" for Generalized Partial Credit Model, "RSM" for Rating Scale Model and "NRM" for Nominal Response Model. The it still holds one row per item, end the number of columns and their content depends on the model. See [genPolyMatrix](#page-12-1) for further information and illustrative examples of suitable polytomous item banks.

Three prior distributions are available: the normal distribution, the uniform distribution and Jeffreys' prior distribution (Jeffreys, 1939, 1946). The prior distribution is specified by the argument priorPar, with values "norm", "unif" and "Jeffreys", respectively.

The argument priorPar determines either the prior mean and standard deviation of the normal prior distribution (if priorDist="norm"), or the range for defining the prior uniform distribution (if priorDist="unif"). This argument is ignored if priorDist="Jeffreys".

The required integrals are approximated by numerical adaptive quadrature. This is achieved by using the [integrate.mstR](#page-18-1) function. Arguments lower, upper and nqp define respectively the lower and upper bounds for numerical integration, and the number of quadrature points. By default, the numerical integration runs with 33 quadrature points on the range [-4; 4], that is, a sequence of values from -4 to 4 by steps of 0.25.

Note that in the current version, the EAP ability estimate must be specified through the thEst argument.

# Value

The estimated standard error of the EAP ability level.

#### <span id="page-6-0"></span>eapSem and the contract of the contract of the contract of the contract of the contract of the contract of the contract of the contract of the contract of the contract of the contract of the contract of the contract of the

#### Author(s)

David Magis Department of Psychology, University of Liege, Belgium <david.magis@uliege.be>

#### References

Barton, M.A., and Lord, F.M. (1981). *An upper asymptote for the three-parameter logistic itemresponse model*. Research Bulletin 81-20. Princeton, NJ: Educational Testing Service.

Bock, R. D., and Mislevy, R. J. (1982). Adaptive EAP estimation of ability in a microcomputer environment. *Applied Psychological Measurement, 6*, 431-444. doi: 10.1177/014662168200600405

Haley, D.C. (1952). *Estimation of the dosage mortality relationship when the dose is subject to error*. Technical report no 15. Palo Alto, CA: Applied Mathematics and Statistics Laboratory, Stanford University.

Jeffreys, H. (1939). *Theory of probability*. Oxford, UK: Oxford University Press.

Jeffreys, H. (1946). An invariant form for the prior probability in estimation problems. *Proceedings of the Royal Society of London. Series A, Mathematical and Physical Sciences, 186*, 453-461.

Magis, D., and Raiche, G. (2012). Random Generation of Response Patterns under Computerized Adaptive Testing with the R Package *catR*. *Journal of Statistical Software*, *48 (8)*, 1-31. URL <http://www.jstatsoft.org/v48/i08/>

#### See Also

[thetaEst](#page-58-1), [genPolyMatrix](#page-12-1)

#### Examples

```
## Not run:
## Dichotomous models ##
 # Generation of an item bank under 3PL with 100 items
m.3PL <- genDichoMatrix(100, model = "3PL")
m.3PL <- as.matrix(m.3PL)
 # Creation of a response pattern (true ability level 0)
 set.seed(1)
 x <- genPattern(0, m.3PL)
 # EAP estimation, standard normal prior distribution
 th \leq eapEst(m.3PL, x)
 c(th, eapSem(th, m.3PL, x))
 # EAP estimation, uniform prior distribution upon range [-2,2]
 th \leq eapEst(m.3PL, x, priorDist = "unif", priorPar = c(-2, 2))
 c(th, eapSem(th, m.3PL, x, priorDist = "unif", priorPar=c(-2, 2)))# EAP estimation, Jeffreys' prior distribution
 th <- eapEst(m.3PL, x, priorDist = "Jeffreys")
```

```
c(th, eapSem(th, m.3PL, x, priorDist = "Jeffreys"))
## Polytomous models ##
# Generation of an item bank under GRM with 100 items and at most 4 categories
m.GRM <- genPolyMatrix(100, 4, "GRM")
m.GRM <- as.matrix(m.GRM)
# Creation of a response pattern (true ability level 0)
set.seed(1)
x \le - genPattern(0, m.GRM, model = "GRM")
# EAP estimation, standard normal prior distribution
th \leq eapEst(m.GRM, x, model = "GRM")
c(th, eapSem(th, m.GRM, x, model = "GRM")# EAP estimation, uniform prior distribution upon range [-2,2]
th \leq eapEst(m.GRM, x, model = "GRM", priorDist = "unif", priorPar = c(-2, 2))
c(th, eapSem(th, m.GRM, x, model = "GRM", priorDist = "unif", priorPar = <math>c(-2, 2)</math>)# EAP estimation, Jeffreys' prior distribution
th \leq eapEst(m.GRM, x, model = "GRM", priorDist = "Jeffreys")
c(th, eapSem(th, m.GRM, x, model = "GRM", priorDist = "Jeffreys"))
# Generation of a item bank under PCM with 20 items and at most 3 categories
m.PCM <- genPolyMatrix(20, 3, "PCM")
m.PCM <- as.matrix(m.PCM)
# Creation of a response pattern (true ability level 0)
set.seed(1)
x \leq genPattern(0, m.PCM, model = "PCM")
# EAP estimation, standard normal prior distribution
th \leq eapEst(m.PCM, x, model = "PCM")
c(th, eapSem(th, m.PCM, x, model = "PCM")# EAP estimation, uniform prior distribution upon range [-2,2]
th \leq eapEst(m.PCM, x, model = "PCM", priorDist = "unif", priorPar = c(-2, 2))
c(th, eapSem(th, m.PCM, x, model = "PCM", priorDist = "unif", priorPar = <math>c(-2, 2)</math>)# EAP estimation, Jeffreys' prior distribution
th <- eapEst(m.PCM, x, model = "PCM", priorDist = "Jeffreys")
c(th, eapSem(th, m.PCM, x, model = "PCM", priorDist = "Jeffreys"))## End(Not run)
```
<span id="page-7-1"></span>genDichoMatrix *Item bank generation (dichotomous models)*

<span id="page-7-0"></span>

# <span id="page-8-0"></span>genDichoMatrix 9

#### Description

This command generates an item bank from prespecified parent distributions for use with dichotomous IRT models. Subgroups of items can also be specified for content balancing purposes.

#### Usage

```
genDichoMatrix(items = 100, model = "4PL", aPrior = c("norm", 1, 0.2),
 bPrior = c("norm", 0, 1), cPrior = c("unif", 0, 0.25),dPrior = c("unif", 0.75, 1), seed = 1)
```
#### Arguments

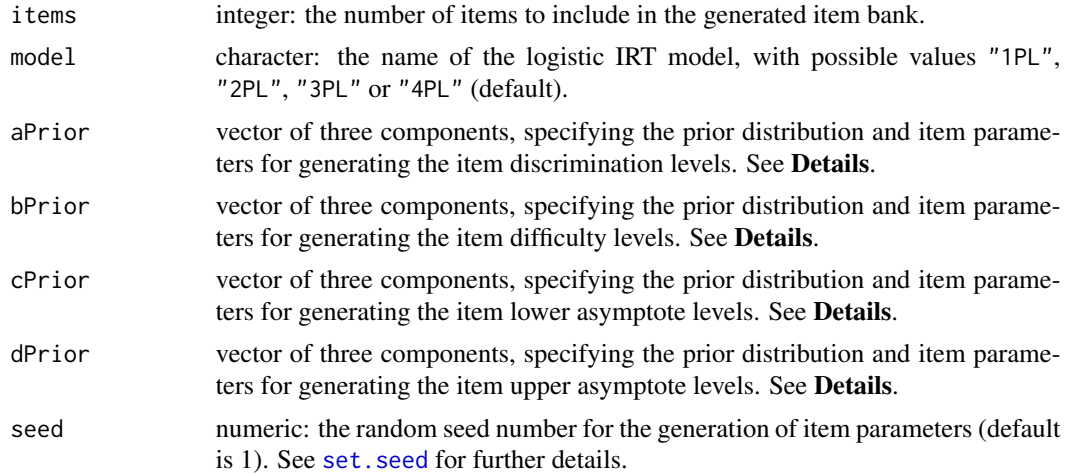

#### Details

This function permits to generate an item bank under dichotomous IRT models that is compatible for use in MST simulations.

The number of items to be included in the bank is specified by the items argument. Corresponding item parameters are drawn from distributions to be specified by arguments aPrior, bPrior, cPrior and dPrior for respective parameters  $a_i$ ,  $b_i$ ,  $c_i$  and  $d_i$  (Barton and Lord, 1981). Each of these arguments is of length 3, the first component containing the name of the distribution and the last two components coding the distribution parameters.

Possible distributions are:

- the *normal distribution*  $N(\mu, \sigma^2)$ , available for parameters  $a_i$  and  $b_i$ . It is specified by "norm" as first argument while the latter two arguments contain the values of  $\mu$  and  $\sigma$  respectively.
- the *log-normal distribution*  $\log N(\mu, \sigma^2)$ , available for parameter  $a_i$  only. It is specified by "lnorm" as first argument while the latter two arguments contain the values of  $\mu$  and  $\sigma$  respectively.
- the *uniform distribution*  $U([a, b])$ , available for all parameters. It is specified by "unif" as first argument while the latter two arguments contain the values of  $a$  and  $b$  respectively. Note that taking  $a$  and  $b$  equal to a common value, say  $t$ , makes all parameters to be equal to  $t$ .

• the *Beta distribution*  $Beta(\alpha, \beta)$ , available for parameters  $c_i$  and  $d_i$ . It is specified by "beta" as first argument while the latter two arguments contain the values of  $\alpha$  and  $\beta$  respectively.

Inattention parameters  $d_i$  are fixed to 1 if model is not "4PL"; pseudo-guessing parameters  $c_i$  are fixed to zero if model is either "1PL" or "2PL"; and discrimination parameters  $a_i$  are fixed to 1 if model="1PL". The random generation of item parameters can be controlled by the seed argument.

The random generation of item parameters si being controled by the seed argument.

The output is a data frame with four arguments, with names a, b, c and d for respectively the discrimination  $a_i$ , the difficulty  $b_i$ , the lower asymptote  $c_i$  and the upper asymptote  $d_i$  parameters.

#### Value

A data frame with four arguments:

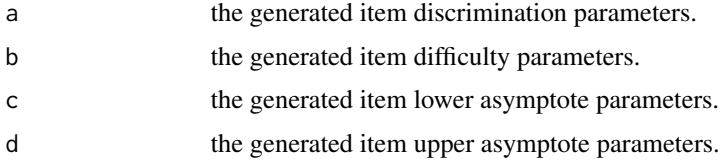

# Author(s)

David Magis Department of Psychology, University of Liege, Belgium <david.magis@uliege.be>

# References

Barton, M.A., and Lord, F.M. (1981). *An upper asymptote for the three-parameter logistic itemresponse model*. Research Bulletin 81-20. Princeton, NJ: Educational Testing Service.

Magis, D., and Raiche, G. (2012). Random Generation of Response Patterns under Computerized Adaptive Testing with the R Package *catR*. *Journal of Statistical Software*, *48 (8)*, 1-31. URL <http://www.jstatsoft.org/v48/i08/>

#### Examples

```
# Item bank generation with 500 items
genDichoMatrix(items = 500)
# Item bank generation with 100 items, 2PL model and log-normal distribution with
# parameters (0, 0.1225) for discriminations
genDichoMatrix(items = 100, model = "2PL", aPrior = c("Inorm", 0, 0.1225))
# A completely identical method as for previous example
genDichoMatrix(items = 100, aPrior = c("Inorm", 0, 0.1225),
cPrior = c("unif", 0, 0), dPrior = c("unif", 1, 1))
```
<span id="page-10-1"></span><span id="page-10-0"></span>genPattern *Random generation of item response patterns under dichotomous and polytomous IRT models*

#### Description

This command generates item responses patterns for a given matrix of item parameters of any specified dichotomous or polytomous IRT model and a given ability value.

#### Usage

 $genPattern(th, it, model = NULL, D = 1, seed = NULL)$ 

#### Arguments

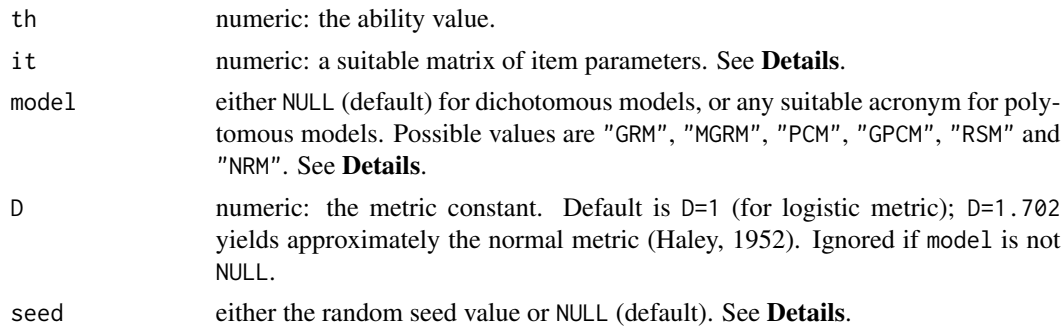

#### Details

This function permits to randomly generate item responses for a given ability level, specified by the argument thr, and for a given matrix of item parameters, specified by the argument it. Both dichotomous and polytomous IRT models can be considered and item responses are generated accordingly.

For dichotomous models, item responses are generated from Bernoulli draws, , using the [rbinom](#page-0-0) function. For polytomous models they are generated from darws from a multinomial distribution, using the [rmultinom](#page-0-0) function. In both cases, success probabilities are obtained from the [Pi](#page-35-1) function.

Note that for polytomous models, item responses are coded as 0 (for the first response category), 1 (for the second category), ..., until  $g_i$  (for the last category), in agreement with the notations used in the help files of, e.g., the [genPolyMatrix](#page-12-1) function.

Dichotomous IRT models are considered whenever model is set to NULL (default value). In this case, it must be a matrix with one row per item and four columns, with the values of the discrimination, the difficulty, the pseudo-guessing and the inattention parameters (in this order). These are the parameters of the four-parameter logistic (4PL) model (Barton and Lord, 1981).

Polytomous IRT models are specified by their respective acronym: "GRM" for Graded Response Model, "MGRM" for Modified Graded Response Model, "PCM" for Partical Credit Model, "GPCM" for

<span id="page-11-0"></span>Generalized Partial Credit Model, "RSM" for Rating Scale Model and "NRM" for Nominal Response Model. The it still holds one row per item, end the number of columns and their content depends on the model. See [genPolyMatrix](#page-12-1) for further information and illustrative examples of suitable polytomous item banks.

The random pattern generation can be fixed by setting seed to some numeric value. By default, seed is NULL and the random seed is not fixed.

#### Value

A vector with the item responses in the order of appearance of the items in the it matrix.

#### Author(s)

David Magis Department of Psychology, University of Liege, Belgium <david.magis@uliege.be>

#### References

Barton, M.A., and Lord, F.M. (1981). *An upper asymptote for the three-parameter logistic itemresponse model*. Research Bulletin 81-20. Princeton, NJ: Educational Testing Service.

Haley, D.C. (1952). *Estimation of the dosage mortality relationship when the dose is subject to error*. Technical report no 15. Palo Alto, CA: Applied Mathematics and Statistics Laboratory, Stanford University.

Magis, D., and Raiche, G. (2012). Random Generation of Response Patterns under Computerized Adaptive Testing with the R Package *catR*. *Journal of Statistical Software*, *48 (8)*, 1-31. URL <http://www.jstatsoft.org/v48/i08/>

#### See Also

[rbinom](#page-0-0) and [rmultinom](#page-0-0) for random draws; [genPolyMatrix](#page-12-1), [Pi](#page-35-1)

# Examples

```
## Dichotomous models ##
# Generation of an item bank under 3PL with 100 items
m.3PL <- genDichoMatrix(100, model = "3PL")
m.3PL <- as.matrix(m.3PL)
# Generation of a response pattern for ability level 0
genPattern(th = 0, m.3PL)# Generation of a single response for the first item only
genPattern(th = 0, m.3PL[1,])## Polytomous models ##
```
# Generation of an item bank under GRM with 100 items and at most 4 categories

# <span id="page-12-0"></span>genPolyMatrix 13

```
m.GRM <- genPolyMatrix(100, 4, "GRM")
m.GRM <- as.matrix(m.GRM)
# Generation of a response pattern for ability level 0
genPattern(0, m.GRM, model = "GRM")
# Generation of a single response for the first item only
genPattern(0, m.GRM[1,], model = "GRM")
# Generation of a item bank under PCM with 20 items and at most 3 categories
m.PCM <- genPolyMatrix(20, 3, "PCM")
m.PCM <- as.matrix(m.PCM)
# Generation of a response pattern for ability level 0
genPattern(0, m.PCM, model = "PCM")
# Generation of a single response for the first item only
genPattern(0, m.PCM[1,], model = "PCM")
```
<span id="page-12-1"></span>genPolyMatrix *Item bank generation (polytomous models)*

#### Description

This command generates an item bank from prespecified parent distributions for use with polytomous IRT models. Subgroups of items can also be specified for content balancing purposes.

#### Usage

genPolyMatrix(items = 100, nrCat = 3, model = "GRM", seed = 1, same.nrCat = FALSE)

#### Arguments

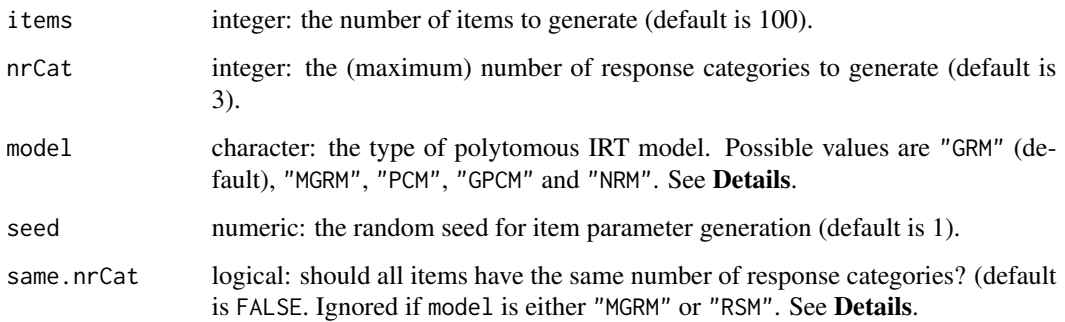

#### <span id="page-13-0"></span>Details

The genPolyMatrix permits to quickly generate a polytomous item bank in suitable format for further use in e.g. computing item response propbabilities with the [Pi](#page-35-1).

The six polytomous IRT models that are supported are:

- 1. the *Graded Response Model* (GRM; Samejima, 1969);
- 2. the *Modified Graded Response Model* (MGRM; Muraki, 1990);
- 3. the *Partial Credit Model* (PCM; Masters, 1982);
- 4. the *Generalized Partial Credit Model* (GPCM; Muraki, 1992);
- 5. the *Rating Scale Model* (RSM; Andrich, 1978);
- 6. the *Nominal Response Model* (NRM; Bock, 1972).

Each model is specified through the model argument, with its accronym surrounded by double quotes (i.e. "GRM" for GRM, "PCM" for PCM, etc.). The default value is "GRM".

For any item j, set  $(0, ..., g_i)$  as the  $g_i + 1$  possible response categories. The maximum number of response categories can differ across items under the GRM, PCM, GPCM and NRM, but they are obviously equal across items under the MGRM and RSM. In the latter, set q as the (same) number of response categories for all items. It is possible however to require all items to have the same number of response categories, by fixing the same.nrCat argument to TRUE.

In case of GRM, PCM, GPCM or NRM with same.nrCat being FALSE, the number of response categories  $g_i + 1$  per item is drawn from a Poisson distribution with parameter nrCat, and this number is restricted to the interval [2; nrCat]. This ensure at least two response categories and at most nrCat categories. In all other cases, each  $q_i + 1$  is trivially fixed to  $q + 1 = n\text{rCat}$ .

Denote further  $P_{jk}(\theta)$  as the probability of answering response category  $k \in \{0, ..., g_j\}$  of item j. For GRM and MGRM, response probabilities  $P_{jk}(\theta)$  are defined through cumulative probabilities, while for PCM, GPCM, RSM and NRM they are directly computed.

For GRM and MGRM, set  $P_{jk}^*(\theta)$  as the (cumulative) probability of asnwering response category k or "above", that is  $P_{jk}^*(\theta) = \overline{Pr}(X_j \ge k|\theta)$  where  $X_j$  is the item response. It follows obviously that for any  $\theta$ ,  $P_{j0}^*(\theta) = 1$  and  $P_{jk}^*(\theta) = 0$  when  $k > g_j$ . Furthermore, response category probabilities are found back by the relationship  $P_{jk}(\theta) = P_{jk}^*(\theta) - P_{j,k+1}^*(\theta)$ . Then, the GRM is defined by (Samejima, 1969)

$$
P_{jk}^*(\theta) = \frac{\exp\left[\alpha_j \left(\theta - \beta_{jk}\right)\right]}{1 + \exp\left[\alpha_j \left(\theta - \beta_{jk}\right)\right]}
$$

and the MGRM by (Muraki, 1990)

$$
P_{jk}^*(\theta) = \frac{\exp\left[\alpha_j \left(\theta - b_j + c_k\right)\right]}{1 + \exp\left[\alpha_j \left(\theta - b_j + c_k\right)\right]}.
$$

The PCM, GPCM, RSM and NRM are defined as "divide-by-total" models (Embretson and Reise, 2000). The PCM has following response category probability (Masters, 1982):

$$
P_{jk}(\theta) = \frac{\exp \sum_{t=0}^{k} (\theta - \delta_{jt})}{\sum_{r=0}^{g_j} \exp \sum_{t=0}^{r} (\theta - \delta_{jt})} \quad \text{with} \quad \sum_{t=0}^{0} (\theta - \delta_{jt}) = 0.
$$

#### genPolyMatrix 15

The GPCM has following response category probability (Muraki, 1992):

$$
P_{jk}(\theta) = \frac{\exp \sum_{t=0}^{k} \alpha_j (\theta - \delta_{jt})}{\sum_{r=0}^{g_j} \exp \sum_{t=0}^{r} \alpha_j (\theta - \delta_{jt})} \quad \text{with} \quad \sum_{t=0}^{0} \alpha_j (\theta - \delta_{jt}) = 0.
$$

The RSM has following response category probability (Andrich, 1978):

$$
P_{jk}(\theta) = \frac{\exp \sum_{t=0}^{k} [\theta - (\lambda_j + \delta_t)]}{\sum_{r=0}^{g_j} \exp \sum_{t=0}^{r} [\theta - (\lambda_j + \delta_t)]} \quad \text{with} \quad \sum_{t=0}^{0} [\theta - (\lambda_j + \delta_t)] = 0.
$$

Finally, the NRM has following response category probability (Bock, 1972):

$$
P_{jk}(\theta) = \frac{\exp(\alpha_{jk}\theta + c_{jk})}{\sum_{r=0}^{g_j} \exp(\alpha_{jr}\theta + c_{jr})} \quad \text{with} \quad \alpha_{j0}\theta + c_{j0} = 0.
$$

The following parent distributions are considered to generate the different item parameters. The  $\alpha_i$ parameters of GRM, MGRM and GPCM, as well as the  $\alpha_{jk}$  parameters of the NRM, are drawn from a log-normal distribution with mean 0 and standard deviation 0.1225. All other parameters are drawn from a standard normal distribution. Moreover, the  $\beta_{jk}$  parameters of the GRM and the  $c_k$ parameters of the MGRM are sorted respectively in increasing and decreasing order of k, to ensure decreasing trend in the cumulative  $P_{jk}^*(\theta)$  probabilities.

The output is a matrix with one row per item and as many columns as required to hold all item parameters. In case of missing response categories, the corresponding parameters are replaced by NA values. Column names refer to the corresponding model parameters. See Details for further explanations and Examples for illustrative examples.

#### Value

A matrix with items rows and as many columns as required for the considered IRT model:

- max<sub>j</sub>  $g_j + 1$  columns, holding parameters  $(\alpha_j, \beta_{j1}, ..., \beta_{j,g_j})$  if model is "GRM";
- $g + 2$  columns, holding parameters  $(\alpha_j, b_j, c_1, ..., c_g)$  if model is "MGRM";
- max<sub>j</sub>  $g_j$  columns, holding parameters  $(\delta_{j1},...,\delta_{j,g_j})$  if model is "PCM";
- max<sub>j</sub>  $g_j + 1$  columns, holding parameters  $(\alpha_j, \delta_{j1}, ..., \delta_{j,g_j})$  if model is "GPCM";
- $g + 1$  columns, holding parameters  $(\lambda_j, \delta_1, ..., \delta_q)$  if model is "RSM";
- 2 max<sub>j</sub>  $g_j$  columns, holding parameters  $(\alpha_{j1}, c_{j1}, \alpha_{j2}, c_{j2}, ..., \alpha_{j,g_j}, c_{j,g_j})$  if model is "NRM".

#### Author(s)

David Magis

Department of Psychology, University of Liege, Belgium <david.magis@uliege.be>

#### <span id="page-15-0"></span>References

Andrich, D. (1978). A rating formulation for ordered response categories. *Psychometrika, 43*, 561-573. doi: 10.1007/BF02293814

Bock, R. D. (1972). Estimating item parameters and latent ability when responses are scored in two or more nominal categories. *Psychometrika, 37*, 29-51. doi: 10.1007/BF02291411

Embretson, S. E., and Reise, S. P. (2000). *Item response theory for psychologists*. Mahwah, NJ: Lawrence Erlbaum Associates.

Magis, D., and Raiche, G. (2012). Random Generation of Response Patterns under Computerized Adaptive Testing with the R Package *catR*. *Journal of Statistical Software*, *48 (8)*, 1-31. URL <http://www.jstatsoft.org/v48/i08/>

Masters, G. N. (1982). A Rasch model for partial credit scoring. *Psychometrika, 47*, 149-174. doi: 10.1007/BF02296272

Muraki, E. (1990). Fitting a polytomous item response model to Likert-type data. *Applied Psychological Measurement, 14*, 59-71. doi: 10.1177/014662169001400106

Muraki, E. (1992). A generalized partial credit model: Application of an EM algorithm. *Applied Psychological Measurement, 16*, 19-176. doi: 10.1177/014662169201600206

Samejima, F. (1969). *Estimation of latent ability using a response pattern of graded scores*. Psychometrika Monograph (vol. 17).

#### See Also

#### [Pi](#page-35-1)

# Examples

# All generated item banks have 10 items and at most four response categories

```
# GRM
genPolyMatrix(10, 4, model = "GRM")
# GRM with same number of response categories
genPolyMatrix(10, 4, model = "GRM", same.nrCat = TRUE)# MGRM
genPolyMatrix(10, 4, model = "MGRM")
# MGRM with same number of response categories
genPolyMatrix(10, 4, model = "MGRM", same.nrCat = TRUE) # same result
# PCM
genPolyMatrix(10, 4, model = "PCM")# PCM with same number of response categories
genPolyMatrix(10, 4, model = "PCM", same.nrCat = TRUE)
# GPCM
genPolyMatrix(10, 4, model = "GPCM")
```

```
# GPCM with same number of response categories
genPolyMatrix(10, 4, model = "GPCM", same.nrCat = TRUE)
# RSM
genPolyMatrix(10, 4, model = "RSM")
# RSM with same number of response categories
genPolyMatrix(10, 4, model = "RSM", same.nrCat = TRUE) # same result
# NRM
genPolyMatrix(10, 4, model = "NRM")
# NRM with same number of response categories
genPolyMatrix(10, 4, model = "NRM", same.nrCat = TRUE)
```
<span id="page-16-1"></span>Ii *Item information functions, first and second derivatives (dichotomous and polytomous models)*

# Description

This command returns the Fisher information functions for a given ability value and a given matrix of item parameters under either the 4PL model or any suitable polytomous model. Numerical values of the first and second derivatives of the item information functions are also returned.

# Usage

 $I_i(th, it, model = NULL, D = 1)$ 

#### Arguments

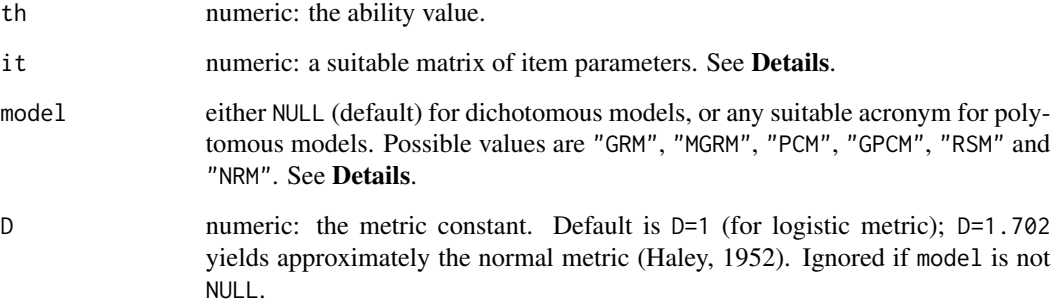

#### Details

The first and second derivatives are computed algebraically, either from the four-parameter logistic (4PL) model (Barton and Lord, 1981) or from the corresponding polytomous model. These derivatives are necessary for both the estimation of ability and the computation of related standard errors.

Dichotomous IRT models are considered whenever model is set to NULL (default value). In this case, it must be a matrix with one row per item and four columns, with the values of the discrimination, the difficulty, the pseudo-guessing and the inattention parameters (in this order). These are the parameters of the four-parameter logistic (4PL) model (Barton and Lord, 1981).

Polytomous IRT models are specified by their respective acronym: "GRM" for Graded Response Model, "MGRM" for Modified Graded Response Model, "PCM" for Partical Credit Model, "GPCM" for Generalized Partial Credit Model, "RSM" for Rating Scale Model and "NRM" for Nominal Response Model. The it still holds one row per item, end the number of columns and their content depends on the model. See [genPolyMatrix](#page-12-1) for further information and illustrative examples of suitable polytomous item banks.

#### Value

A list with three arguments:

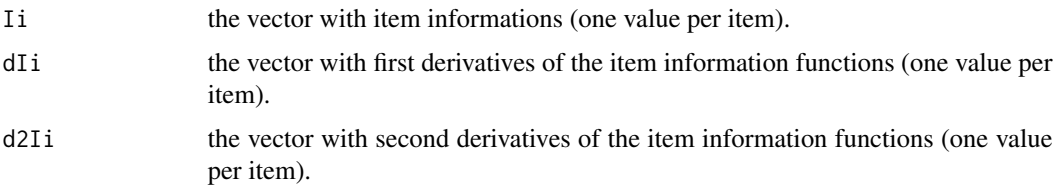

# Author(s)

David Magis Department of Psychology, University of Liege, Belgium <david.magis@uliege.be>

#### References

Barton, M.A., and Lord, F.M. (1981). *An upper asymptote for the three-parameter logistic itemresponse model*. Research Bulletin 81-20. Princeton, NJ: Educational Testing Service.

Haley, D.C. (1952). *Estimation of the dosage mortality relationship when the dose is subject to error*. Technical report no 15. Palo Alto, CA: Applied Mathematics and Statistics Laboratory, Stanford University.

Magis, D., and Raiche, G. (2012). Random Generation of Response Patterns under Computerized Adaptive Testing with the R Package *catR*. *Journal of Statistical Software*, *48 (8)*, 1-31. URL <http://www.jstatsoft.org/v48/i08/>

# See Also

[Pi](#page-35-1), [thetaEst](#page-58-1), [genPolyMatrix](#page-12-1)

<span id="page-17-0"></span>18 Ii

# <span id="page-18-0"></span>integrate.mstR 19

#### Examples

```
## Dichotomous models ##
# Generation of an item bank under 3PL with 100 items
m.3PL <- genDichoMatrix(100, model = "3PL")
m.3PL <- as.matrix(m.3PL)
# Item information functions and derivatives
# (various th and D values)
I_i(th = 0, m.3PL)I_i(th = 0, m.3PL, D = 1.702)I_i(th = 1, m.3PL)## Polytomous models ##
# Generation of an item bank under GRM with 100 items and at most 4 categories
m.GRM <- genPolyMatrix(100, 4, "GRM")
m.GRM <- as.matrix(m.GRM)
# Computation of item information and derivatives for ability level 0
I_i(\emptyset, m.GRM, model = "GRM")# Generation of a item bank under PCM with 20 items and at most 3 categories
m.PCM <- genPolyMatrix(20, 3, "PCM")
m.PCM <- as.matrix(m.PCM)
 # Computation of item information and derivatives for ability level 1
I_i(1, m.PCM, model = "PCM")
```
<span id="page-18-1"></span>integrate.mstR *Numerical integration by linear interpolation (for mstR internal use)*

# Description

This command computes the integral of function  $f(x)$  by providing values of x and  $f(x)$ , similarly to the integrate.xy function of the R package sfsmisc.

# Usage

```
integrate.mstR(x, y)
```
# Arguments

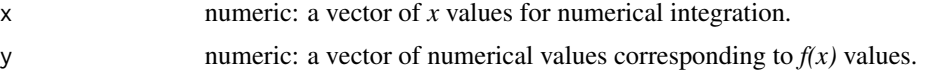

# <span id="page-19-0"></span>Details

This function was written to compute "cheap" numerical integration by providing sequences of *x* values and corresponding computed values  $f(x)$ . It works similarly as the integrate.xy function when use. spline=FALSE is required. It was developed internally to eventually remove dependency of mstR package to package sfsmisc.

# Value

The approximated integral.

# Author(s)

David Magis Department of Psychology, University of Liege, Belgium <david.magis@uliege.be>

#### References

Maechler, M. et al. (2012). *sfsmisc: Utilities from Seminar fuer Statistik ETH Zurich*. R package version 1.0-23. http://CRAN.R-project.org/package=sfsmisc

#### See Also

The integrate.xy function in package sfsmisc

# Examples

```
x \le - seq(from = -4, to = 4, length = 33)
y \leftarrow \exp(x)integerate.mstR(x, y) # 54.86381## Not run:
# Comparison with integrate.xy
require(sfsmisc)
integrate.xy(x, y, use.splitne = FALSE) # 54.86381integrate.xy(x, y) # 54.58058
```
## End(Not run)

Ji *Function* J(θ) *for weighted likelihood estimation (dichotomous and polytomous IRT models)*

# <span id="page-20-0"></span>Description

This command returns the  $J(\theta)$  function that is necessary to obtain the weighted likelihood estimation of ability with dichotomous and polytomous IRT models, as well as its asymptotic standard error.

#### Usage

 $Ji(th, it, model = NULL, D = 1)$ 

#### Arguments

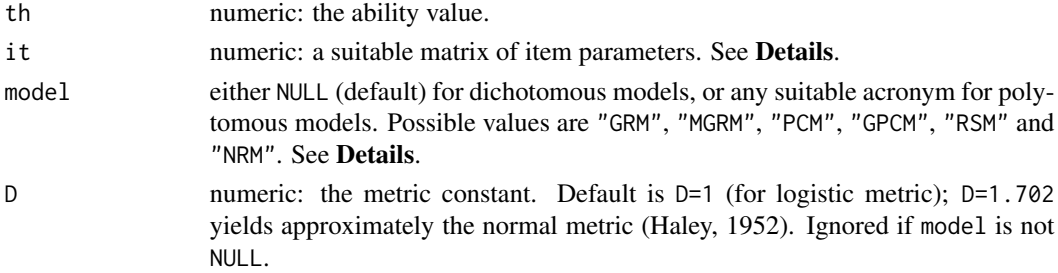

#### Details

The  $J(\theta)$  fucntion is defined by (Samejima, 1998):

$$
J(\theta) = \sum_{j=1}^{n} \sum_{k=0}^{g_j} \frac{P'_{jk}(\theta) P''_{jk}(\theta)}{P_{jk}(\theta)}
$$

where *n* is the number of items;  $g_j$  the number of response categories for item  $j$  ( $j = 1, ..., n$ );  $P_{jk}(\theta)$  the response category probabilities and  $P'_{jk}(\theta)$  and  $P''_{jk}(\theta)$  the first and second derivatives with respect to  $\theta$ . In case of dichotomous IRT models, this reduces to (Warm, 1989):

$$
J(\theta) = \sum_{j=1}^{n} \frac{P_j'(\theta) P_j''(\theta)}{P_j(\theta) Q_j(\theta)}
$$

with  $Q_j(\theta) = 1 - P_j(\theta)$ .

This function is useful to compute the weighted likelihood estimates of ability with dichotomous and polytomous IRT models as well as their related asymptotic standard errors.

Dichotomous IRT models are considered whenever model is set to NULL (default value). In this case, it must be a matrix with one row per item and four columns, with the values of the discrimination, the difficulty, the pseudo-guessing and the inattention parameters (in this order). These are the parameters of the four-parameter logistic (4PL) model (Barton and Lord, 1981).

Polytomous IRT models are specified by their respective acronym: "GRM" for Graded Response Model, "MGRM" for Modified Graded Response Model, "PCM" for Partical Credit Model, "GPCM" for Generalized Partial Credit Model, "RSM" for Rating Scale Model and "NRM" for Nominal Response Model. The it still holds one row per item, end the number of columns and their content depends on the model. See [genPolyMatrix](#page-12-1) for further information and illustrative examples of suitable polytomous item banks.

# <span id="page-21-0"></span>Value

A list with two arguments:

![](_page_21_Picture_183.jpeg)

# Author(s)

David Magis Department of Psychology, University of Liege, Belgium <david.magis@uliege.be>

#### References

Barton, M.A., and Lord, F.M. (1981). *An upper asymptote for the three-parameter logistic itemresponse model*. Research Bulletin 81-20. Princeton, NJ: Educational Testing Service.

Haley, D.C. (1952). *Estimation of the dosage mortality relationship when the dose is subject to error*. Technical report no 15. Palo Alto, CA: Applied Mathematics and Statistics Laboratory, Stanford University.

Magis, D., and Raiche, G. (2012). Random Generation of Response Patterns under Computerized Adaptive Testing with the R Package *catR*. *Journal of Statistical Software*, *48 (8)*, 1-31. URL <http://www.jstatsoft.org/v48/i08/>

Samejima, F. (1998, April). *Expansion of Warm's weighted likelihood estimator of ability for the three-parameter logistic model to generate discrete responses.* PPaper presented at the annual meeting of the National Council on Measurement in Education, San Diego, CA.

Warm, T.A. (1989). Weighted likelihood estimation of ability in item response models. *Psychometrika, 54*, 427-450. doi: 10.1007/BF02294627

# See Also

[thetaEst](#page-58-1), [semTheta](#page-47-1), [genPolyMatrix](#page-12-1)

# Examples

```
## Dichotomous models ##
```

```
# Generation of an item bank under 3PL with 100 items
m.3PL <- genDichoMatrix(100, model = "3PL")
m.3PL <- as.matrix(m.3PL)
# Various J functions and derivatives
# (various th and D values)
Ji(th = 0, m.3PL)Ji(th = 0, m.3PL, D = 1.702)Ji(th = 1, m.3PL)
```
## Polytomous models ##

#### <span id="page-22-0"></span> $MKL$  23

```
# Generation of an item bank under GRM with 100 items and at most 4 categories
m.GRM <- genPolyMatrix(100, 4, "GRM")
m.GRM <- as.matrix(m.GRM)
# Computation of J function and derivatives for ability level 0
Ji(0, m.GRM, model = "GRM")# Generation of a item bank under PCM with 20 items and at most 3 categories
m.PCM <- genPolyMatrix(20, 3, "PCM")
m.PCM <- as.matrix(m.PCM)
# Computation of J function and derivatives for ability level 1
Ji(1, m.PCM, model = "PCM")
```
<span id="page-22-1"></span>MKL *Module Kullback-Leibler (MKL) and posterior module Kullback-Leibler (MKLP)*

#### Description

This command returns the value of the Kullback-Leibler (MKL) or the posterior Kullback-Leibler (MKLP) weighted likelihood for a given target module and an item bank (both under dichotomous and polytomous IRT models).

#### Usage

```
MKL(itemBank, modules, target.mod, theta = NULL, it.given, x, model = NULL,
    lower = -4, upper = 4, nqp = 33, type = "MKL", priorDist = "norm",
    priorPar = c(\emptyset, 1), D = 1)
```
#### Arguments

![](_page_22_Picture_188.jpeg)

<span id="page-23-0"></span>![](_page_23_Picture_477.jpeg)

# Details

This function extends the KL and the KLP methods to select the next item in CAT, to the MST framework. This command serves as a subroutine for the next Module function.

Dichotomous IRT models are considered whenever model is set to NULL (default value). In this case, itemBank must be a matrix with one row per item and four columns, with the values of the discrimination, the difficulty, the pseudo-guessing and the inattention parameters (in this order). These are the parameters of the four-parameter logistic (4PL) model (Barton and Lord, 1981).

Polytomous IRT models are specified by their respective acronym: "GRM" for Graded Response Model, "MGRM" for Modified Graded Response Model, "PCM" for Partical Credit Model, "GPCM" for Generalized Partial Credit Model, "RSM" for Rating Scale Model and "NRM" for Nominal Response Model. The itemBank still holds one row per item, end the number of columns and their content depends on the model. See [genPolyMatrix](#page-12-1) for further information and illustrative examples of suitable polytomous item banks.

# FROM HERE

Under polytomous IRT models, let *k* be the number of administered items, and set  $x_1, ..., x_k$  as the provisional response pattern (where each response  $x_l$  takes values in  $\{0, 1, ..., g_l\}$ ). Set  $\hat{\theta}_k$  as the provisional ability estimate (with the first  $k$  responses). Set  $M$  as the number of items in the target module of interest (not yet administered). Set also  $L(\theta|x_1, ..., x_k)$  as the likelihood function of the first k items and evaluated at  $\theta$ . Set finally  $P_{it}(\theta)$  as the probability of answering response category *t* to item *j* of the target module  $(j = 1, ..., M)$  for a given ability level  $\theta$ . Then, module Kullack-Leibler (MKL) information is defined as

$$
MKL(\theta||\hat{\theta}_k) = \sum_{j=1}^{M} \sum_{t=0}^{g_j} P_{jt}(\hat{\theta}_k) \log \left( \frac{P_{jt}(\hat{\theta}_k)}{P_{jt}(\theta)} \right)
$$

.

In case of dichotomous IRT models, all  $g_l$  values reduce to 1, so that item responses  $x_l$  equal either 0 or 1. Set simply  $P_i(\theta)$  as the probability of answering item *j* correctly  $(j = 1, ..., M)$  for a given <span id="page-24-0"></span>ability level  $\theta$ . Then, MKL information reduces to

$$
MKL(\theta||\hat{\theta}) = \sum_{j=1}^{M} \left\{ P_j(\hat{\theta}) \log \left( \frac{P_j(\hat{\theta}_k)}{P_j(\theta)} \right) + \left[1 - P_j(\hat{\theta}_k)\right] \log \left( \frac{1 - P_j(\hat{\theta}_k)}{1 - P_j(\theta)} \right) \right\}.
$$

The quantity that is returned by this MKL function is either: the likelihood function weighted by module Kullback-Leibler information (the MKL value):

$$
MKL(\hat{\theta}_k) = \int MKL(\theta || \hat{\theta}_k) L(\theta | x_1, ..., x_k) d\theta
$$

or the posterior function weighted by module Kullback-Leibler information (the MKLP value):

$$
MKLP(\hat{\theta}) = \int MKL(\theta || \hat{\theta}_k) \pi(\theta) L(\theta | x_1, ..., x_k) d\theta
$$

where  $\pi(\theta)$  is the prior distribution of the ability level.

These integrals are approximated by the [integrate.mstR](#page-18-1) function. The range of integration is set up by the arguments lower, upper and nqp, giving respectively the lower bound, the upper bound and the number of quadrature points. The default range goes from -4 to 4 with length 33 (that is, by steps of 0.25).

The argument type defines the type of information to be computed. The default value, "MKL", computes the MKL value, while the MKLP value is obtained with type="MKLP". For the latter, the priorDist and priorPar arguments fix the prior ability distribution. The normal distribution is set up by priorDist="norm" and then, priorPar contains the mean and the standard deviation of the normal distribution. If priorDist is "unif", then the uniform distribution is considered, and priorPar fixes the lower and upper bounds of that uniform distribution. By default, the standard normal prior distribution is assumed. This argument is ignored whenever method is not "MKLP".

The provisional response pattern and the related administered items are provided by the vectors x and it.given respectively. The target module (for which the maximum information is computed) is given by its column number in the modules matrix, through the target.mod argument.

The provisioal (ad-interim) ability level can be provided through the theta argument. If not provided or set to NULL (default value), it is then internally computed as the ML estimate of ability for the given response pattern x and the previously administered items it.given.

#### Value

The required KL (or KLP) weighted module likelihood for the target module.

# Author(s)

David Magis Department of Psychology, University of Liege, Belgium <david.magis@uliege.be>

#### <span id="page-25-0"></span>References

Barton, M.A., and Lord, F.M. (1981). *An upper asymptote for the three-parameter logistic itemresponse model*. Research Bulletin 81-20. Princeton, NJ: Educational Testing Service.

Haley, D.C. (1952). *Estimation of the dosage mortality relationship when the dose is subject to error*. Technical report no 15. Palo Alto, CA: Applied Mathematics and Statistics Laboratory, Stanford University.

#### See Also

[Ii](#page-16-1), [nextModule](#page-30-1), [integrate.mstR](#page-18-1), [genPolyMatrix](#page-12-1)

#### Examples

```
## Dichotomous models ##
# Generation of an item bank under 2PL, made of 7 successive modules that target
# different average ability levels and with different lengths
# (the first generated item parameters hold two modules of 8 items each)
it \le rbind(genDichoMatrix(16, model = "2PL"),
            genDichoMatrix(6, model = "2PL", bPrior = c("norm", -1, 1)),
            genDichoMatrix(6, model = "2PL", bPrior = c("norm", 1, 1)),
            genDichoMatrix(9, model = "2PL", bPrior = c("norm", -2, 1)),
            genDichomatrix(9, model = "2PL", bPrior = c("norm", 0, 1)),genDichomatrix(9, model = "2PL", bPrior = c("norm", 2, 1)))it \leftarrow as.matrix(it)# Creation of the 'module' matrix to list item membership in each module
modules \leq matrix(0, 55, 7)
modules[1:8, 1] <- modules[9:16, 2] <- modules[17:22, 3] <- 1
modules[23:28, 4] <- modules[29:37, 5] <- modules[38:46, 6] <- 1
modules[47:55, 7] <- 1
# Creation of the response pattern for module 1 and true ability level 0
x \leq - genPattern(th = 0, it = it[1:8,], seed = 1)
# MKL for module 3
MKL(it, modules, target.mod = 3, it.given = 1:8, x = x)
# Same with pre-estimation of ability by ML (same result)
th \le thetaEst(it[1:8,], x, method = "ML")
MKL(it, modules, target.mod = 3, it.given = 1:8, x = x, theta = th)
# Same with pre-estimation of ability by EAP (different result)
th \le thetaEst(it[1:8,], x, method = "EAP")
MKL(it, modules, target.mod = 3, it.given = 1:8, x = x, theta = th)
# MKLP for module 3
MKL(it, modules, target.mod = 3, it. given = 1:8, x = x, type = "MKLP")# MKL for for module 3, different integration range
```

```
MKL(it, modules, target.mod = 3, it.given = 1:8, x = x, lower = -2, upper = 2, nqp = 20)
# MKLP for module 3, uniform prior distribution on the range [-2,2]
MKL(it, modules, target.mod = 3, it.given = 1:8, x = x, type = "MKLP",
    priorDist = "unif", priorPar = c(-2, 2))
## Polytomous models ##
# Same structure as above but parameters are now generated from PCM with at most
# 4 categories
it.pol \leq genPolyMatrix(55, model = "PCM", nrCat = 4)
it.pol <- as.matrix(it)
# Creation of the response pattern for module 1 and true ability level 0
x \le genPattern(th = 0, it = it.pol[1:8,], seed = 1)
# MKL for module 3
MKL(it.pol, modules, target.mod = 3, it.given = 1:8, x = x, model = "PCM")# Same with pre-estimation of ability by ML (same result)
th \le thetaEst(it.pol[1:8,], x, method = "ML", model = "PCM")
MKL(it.pol, modules, target.mod = 3, it.given = 1:8, x = x, theta = th,
    model = "PCM")
# Same with pre-estimation of ability by EAP (different result)
th \le thetaEst(it.pol[1:8,], x, method = "EAP", model = "PCM")
MKL(it.pol, modules, target.mod = 3, it. given = 1:8, x = x, theta = th,model = "PCM")# MKLP for module 3
MKL(it.pol, modules, target.mod = 3, it. given = 1:8, x = x, type = "MKLP",model = "PCM")# MKL for for module 3, different integration range
MKL(it.pol, modules, target.mod = 3, it.given = 1:8, x = x, lower = -2,
    upper = 2, nqp = 20, model = "PCM")# MKLP for module 3, uniform prior distribution on the range [-2,2]
MKL(it.pol, modules, target.mod = 3, it. given = 1:8, x = x, type = "MKLP",priorDist = "unif", priorPar = c(-2, 2), model = "PCM")
```
<span id="page-26-1"></span>

MWMI *Maximum likelihood weighted module information (MLWMI) and maximum posterior weighted module information (MPWMI)*

#### Description

This command returns the value of the likelihood (MLWMI) or the posterior (MPWMI) weighted module information for a given module and an item bank (both under dichotomous and polytomous <span id="page-27-0"></span>IRT models).

# Usage

```
MWMI(itemBank, modules, target.mod, it.given, x, model = NULL, lower = -4,
   upper = 4, nqp = 33, type = "MLWMI", priorDist = "norm", priorPar = c(0, 1),
   D = 1
```
# Arguments

![](_page_27_Picture_273.jpeg)

# Details

This function extends the MLWI and the MPWI methods to select the next item in CAT, to the MST framework. This command serves as a subroutine for the [nextModule](#page-30-1) function.

Dichotomous IRT models are considered whenever model is set to NULL (default value). In this case, itemBank must be a matrix with one row per item and four columns, with the values of the <span id="page-28-0"></span>discrimination, the difficulty, the pseudo-guessing and the inattention parameters (in this order). These are the parameters of the four-parameter logistic (4PL) model (Barton and Lord, 1981).

Polytomous IRT models are specified by their respective acronym: "GRM" for Graded Response Model, "MGRM" for Modified Graded Response Model, "PCM" for Partical Credit Model, "GPCM" for Generalized Partial Credit Model, "RSM" for Rating Scale Model and "NRM" for Nominal Response Model. The itemBank still holds one row per item, end the number of columns and their content depends on the model. See [genPolyMatrix](#page-12-1) for further information and illustrative examples of suitable polytomous item banks.

Under polytomous IRT models, let *k* be the number of administered items, and set  $x_1, ..., x_k$  as the provisional response pattern (where each response  $x_l$  takes values in  $\{0, 1, ..., g_l\}$ ). Set also  $I(\theta)$  as the information function of the module of interest (specified through target.mod), made by the sum of all item informations functions from this module, and evaluated at  $\theta$ . Set finally  $L(\theta|x_1, ..., x_k)$ as the likelihood function evaluated at  $\theta$ , given the provisional response pattern. Then, the LWMI for the module is given by

$$
LWMI = \int I(\theta)L(\theta|x_1, ..., x_k)d\theta
$$

and the PWMI by

$$
PWMI = \int I(\theta)\pi(\theta)L(\theta|x_1,...,x_k)d\theta
$$

where  $\pi(\theta)$  is the prior distribution of the ability level.

In case of dichotomous IRT models, all  $g_l$  values reduce to 1, so that item responses  $x_l$  equal either 0 or 1. But except from this difference, the previous definitions of LWI and PWI remain valid.

These integrals are approximated by the [integrate.mstR](#page-18-1) function. The range of integration is set up by the arguments lower, upper and nqp, giving respectively the lower bound, the upper bound and the number of quadrature points. The default range goes from -4 to 4 with length 33 (that is, by steps of 0.25).

The argument type defines the type of information to be computed. The default value, "MLWMI", computes the MLWMI value, while the MPWMI value is obtained with type="MPWMI". For the latter, the priorDist and priorPar arguments fix the prior ability distribution. The normal distribution is set up by priorDist="norm" and then, priorPar contains the mean and the standard deviation of the normal distribution. If priorDist is "unif", then the uniform distribution is considered, and priorPar fixes the lower and upper bounds of that uniform distribution. By default, the standard normal prior distribution is assumed. This argument is ignored whenever method is not "MPWMI".

The provisional response pattern and the related administered items are provided by the vectors x and it.given respectively. The target module (for which the maximum information is computed) is given by its column number in the modules matrix, through the target.mod argument.

#### Value

The required (likelihood or posterior) weighted module information for the selected module.

#### Author(s)

David Magis Department of Psychology, University of Liege, Belgium <david.magis@uliege.be>

#### <span id="page-29-0"></span>References

Barton, M.A., and Lord, F.M. (1981). *An upper asymptote for the three-parameter logistic itemresponse model*. Research Bulletin 81-20. Princeton, NJ: Educational Testing Service.

Haley, D.C. (1952). *Estimation of the dosage mortality relationship when the dose is subject to error*. Technical report no 15. Palo Alto, CA: Applied Mathematics and Statistics Laboratory, Stanford University.

#### See Also

[Ii](#page-16-1), [nextModule](#page-30-1), [integrate.mstR](#page-18-1), [genPolyMatrix](#page-12-1)

#### Examples

```
## Dichotomous models ##
# Generation of an item bank under 2PL, made of 7 successive modules that target
# different average ability levels and with different lengths
# (the first generated item parameters hold two modules of 8 items each)
it \le rbind(genDichoMatrix(16, model = "2PL"),
            genDichoMatrix(6, model = "2PL", bPrior = c("norm", -1, 1)),
            genDichoMatrix(6, model = "2PL", bPrior = c("norm", 1, 1)),
            genDichoMatrix(9, model = "2PL", bPrior = c("norm", -2, 1)),
            genDichomatrix(9, model = "2PL", bPrior = c("norm", 0, 1)),genDichomatrix(9, model = "2PL", bPrior = c("norm", 2, 1)))it \leftarrow as.matrix(it)# Creation of the 'module' matrix to list item membership in each module
modules \leq matrix(0, 55, 7)
modules[1:8, 1] <- modules[9:16, 2] <- modules[17:22, 3] <- 1
modules[23:28, 4] <- modules[29:37, 5] <- modules[38:46, 6] <- 1
modules[47:55, 7] <- 1
# Creation of the response pattern for module 1 and true ability level 0
x \leq - genPattern(th = 0, it = it[1:8,], seed = 1)
# MLWMI for module 3
MWMI(it, modules, target.mod = 3, it.given = 1:8, x = x)
# MPWMI for module 3
MWMI(it, modules, target.mod = 3, it.given = 1:8, x = x, type = "MPWMI")
# MLWMI for for module 3, different integration range
MWMI(it, modules, target.mod = 3, it.given = 1:8, x = x, lower = -2, upper = 2, nqp = 20)
# MPWI for module 3, uniform prior distribution on the range [-2,2]
MWMI(it, modules, target.mod = 3, it.given = 1:8, x = x, type = "MPWMI",
    priorDist = "unif", priorPar = c(-2, 2))
```
## Polytomous models ##

```
# Same structure as above but parameters are now generated from PCM with at most
# 4 categories
it.pol \leq genPolyMatrix(55, model = "PCM", nrCat = 4)
it.pol <- as.matrix(it)
# Creation of the response pattern for module 1 and true ability level 0
x \le genPattern(th = 0, it = it.pol[1:8,], seed = 1)
# MLWMI for module 3
MWMI(it.pol, modules, target.mod = 3, it.given = 1:8, x = x, model = "PCM")
# MPWMI for module 3
MWMI(it.pol, modules, target.mod = 3, it.given = 1:8, x = x, type = "MPWMI",
    model = "PCM")# MLWMI for for module 3, different integration range
MWMI(it.pol, modules, target.mod = 3, it.given = 1:8, x = x, lower = -2,
    upper = 2, nqp = 20, model = "PCM")# MPWI for module 3, uniform prior distribution on the range [-2,2]
MWMI(it.pol, modules, target.mod = 3, it.given = 1:8, x = x, type = "MPWMI",
    priorDist = "unif", priorPar = c(-2, 2), model = "PCM")
```
<span id="page-30-1"></span>

nextModule *Selection of the next module in MST*

# **Description**

This command selects the next module to be administered in the multistage test, either bases on IRT scoring or on test score and by either providing thresholds or optimally selecting the next module.

# Usage

```
nextModule(itemBank, modules, transMatrix, model = NULL, current.module,
   out, x = NULL, cutoff = NULL, theta = 0, criterion = "MFI",
   priorDist = "norm", priorPar = c(0, 1), D = 1, range = c(-4, 4),
   parInt = c(-4, 4, 33), randomesque = 1, random.seed = NULL)
```
# Arguments

![](_page_30_Picture_162.jpeg)

![](_page_31_Picture_373.jpeg)

# Details

This function permits to select the next module of the MST. It works with both dichotomous and polytomous item banks.

Dichotomous IRT models are considered whenever model is set to NULL (default value). In this case, it must be a matrix with one row per item and four columns, with the values of the discrimination, the difficulty, the pseudo-guessing and the inattention parameters (in this order). These are the parameters of the four-parameter logistic (4PL) model (Barton and Lord, 1981).

#### <span id="page-32-0"></span>nextModule 33

Polytomous IRT models are specified by their respective acronym: "GRM" for Graded Response Model, "MGRM" for Modified Graded Response Model, "PCM" for Partical Credit Model, "GPCM" for Generalized Partial Credit Model, "RSM" for Rating Scale Model and "NRM" for Nominal Response Model. The it still holds one row per item, end the number of columns and their content depends on the model. See [genPolyMatrix](#page-12-1) for further information and illustrative examples of suitable polytomous item banks.

The modules argument must be a binary 0/1 matrix with as many rows as the item bank itemBank and as many columns as the number of modules. Values of 1 indicate to which module(s) the items belong to, i.e. a value of 1 on row *i* and column *j* means that the *i*-th item belongs to the *j*-th module.

The transMatrix argument must be a binary 0/1 square matrix with as many rows (and columns) as the number of modules. All values of 1 indicate the possible transitions from one module to another, i.e. a value of 1 on row *i* and column *j* means that the MST can move from *i*-th module to *j*-th module.

The two main approaches to select the next module are based on cut-off scores (to be provided) or by optimal module selection.

Optimal module selection is performed by providing an appropriate value to the criterion argument. Possible methods are:

- 1. "MFI" for maximum Fisher information(default);
- 2. "MLWMI" for maximum likelihood weighted module information;
- 3. "MPWMI" for maximum posterior weighted module information;
- 4. "MKL" for module Kullabck-Leibler selection;
- 5. "MKLP" for module posterior Kullabck-Leibler selection;
- 6. "random" for random selection.

See [MWMI](#page-26-1) and [MKL](#page-22-1) for further details.

In case of selection by predefined cut-off scores, the cutoff argument must be supplied by a matrix with as many rows as the number of thresholds between pairs of modules, and with three columns. Each row of the cutoff matrix holds first the two module indicators (i.e., their column number in the modules matrix) and then the threshold. For instance, the row  $c(3, 4, 1)$  indicates that the selection threshold between modules 3 and 4 is 1. Thus, if the next module must be chosen between modules 3 and 4, the module 3 is selected if the score is *strictly smaller* than 1, and module 4 is chosen if the score is gretar than or equal to 1.

This allows the selection among multiple modules within a stage as follows. Let modules 5 to 7 be the allowed moduels for selection, and set -1 and 1 as thresholds to distinguish between modules 5 and 6 and modules 6 and 7. By this way, module 5 is chosen if the score is strictly smaller than -1, module 7 if the score is larger than (or equal to) 1, and module 6 otherwise. This design is simply modeled through the cutoff matrix by including the rows  $c(5, 6, -1)$  nd  $c(6, 7, 1)$ . Note that the order of the rows in the cutoff matrix is irrelevant. Moreover, integer cut-off scores (when theta is the test score) or numeric values (when theta is an ability estimate) are allowed in the cutoff matrix.

By default cutoff is NULL and optimal module selection is performed).

Whatever the method for next module selection (by optimal criterion or via cut-off scores), the randomesque argument allows for selecting a module that is not the optimal one. This argument takes a probability value (i.e., between zero and one) that sets the probability that the optimal

module is eventually selected. All other elligible modules from the stage will be randomly chosen with a probability equal to (1-randomesque)/ $K-1$  where K is he number of elligible modules in the stage (including the optimal one). This allows for module overexposure control. The random.seed argument permits ot fix the seed for random selection.

#### Value

A list with six arguments:

![](_page_33_Picture_191.jpeg)

#### Author(s)

David Magis Department of Psychology, University of Liege, Belgium <david.magis@uliege.be>

# References

Barton, M.A., and Lord, F.M. (1981). *An upper asymptote for the three-parameter logistic itemresponse model*. Research Bulletin 81-20. Princeton, NJ: Educational Testing Service.

Haley, D.C. (1952). *Estimation of the dosage mortality relationship when the dose is subject to error.* Technical report no 15. Palo Alto, CA: Applied Mathematics and Statistics Laboratory, Stanford University.

#### See Also

[genPolyMatrix](#page-12-1), [MWMI](#page-26-1), [MKL](#page-22-1)

#### Examples

```
## Dichotomous models ##
# Generation of an item bank under 2PL, made of 7 successive modules that target
# different average ability levels and with different lengths
# (the first generated item parameters hold two modules of 8 items each)
it \le rbind(genDichoMatrix(16, model = "2PL"),
            genDichoMatrix(6, model = "2PL", bPrior = c("norm", -1, 1)),
            genDichoMatrix(6, model = "2PL", bPrior = c("norm", 1, 1)),genDichoMatrix(9, model = "2PL", bPrior = c("norm", -2, 1)),
```
<span id="page-33-0"></span>

```
genDichoMatrix(9, model = "2PL", bPrior = c("norm", 0, 1)),
             genDichoMatrix(9, model = "2PL", bPrior = c("norm", 2, 1)))
it <- as.matrix(it)
# Creation of the 'modules' matrix to list item membership in each module
modules \leq matrix(0, 55, 7)
modules[1:8, 1] <- modules[9:16, 2] <- modules[17:22, 3] <- 1
modules[23:28, 4] <- modules[29:37, 5] <- modules[38:46, 6] <- 1
modules[47:55, 7] <- 1
# Creation of the transition matrix to define a 1-2-3 MST
trans \leq matrix(0, 7, 7)
trans[1, 3:4] \leftarrow trans[2, 3:4] \leftarrow trans[3, 5:7] \leftarrow trans[4, 5:7] \leftarrow 1# Module 1 previously administered, provisional ability 0, MFI criterion
nextModule(it, modules, trans, current.module = 1, out = 1:8)# Generation of item responses for module 1
x \leftarrow genPattern(0, it[1:8,])# MLWMI criterion
nextModule(int, modules, trans, current.module = 1, out = 1:8, x = x, criterion = "MLWMI")# MPWMI criterion
nextModule(int, modules, trans, current.module = 1, out = 1:8, x = x, criterion = "MPWMI")# MKL criterion
nextModule(it, modules, trans, current.module = 1, out = 1:8, x = x, criterion = "MKL")
# MKLP criterion
nextModule(it, modules, trans, current.module = 1, out = 1:8, x = x, criterion = "MKLP")
# Creation of cut-off scores for ability levels: cut score 0 between modules 3 and 4
# and cut scores -1 and 1 between modules 5, 6 and 7
cut <- rbind(c(3, 4, 0), c(5, 6, -1), c(6, 7, 1))
# Selection by cut-off score, module 1 previously administered, current ability level 0
# (=> module 4 is chosen)
nextModule(int, modules, trans, current.module = 1, out = 1:8, cutoff = cut, theta = 0)# Same with current ability level -0.5 (=> module 3 is chosen)
nextModule(it, modules, trans, current.module = 1, out = 1:8, cutoff = cut, theta = -0.5)
# Modules 1 and 3 previously administered, current ability level 0 (=> module 6 is chosen)
nextModule(int, modules, trans, current.module = 3, out = c(1:8, 17:22), cutoff = cut,theta = 0)
# Same with current ability level 2 (=> module 7 is chosen)
nextModule(it, modules, trans, current.module = 3, out = c(1:8, 17:22), cutoff = cut,
           theta = 2)
# Ranomesque probability 0.5 and random.seed value 2 (=> module 6 is chosen)
nextModule(int, modules, trans, current.module = 3, out = c(1:8, 17:22), cutoff = cut,
```

```
theta = 2, randomesque = 0.5, random.seed = 2)
# Creation of cut-off scores for test scores: cut score 4 between modules 3 and 4
# and cut scores 5 and 9 between modules 5, 6 and 7
cut_score \leftarrow rbind(c(3, 4, 4), c(5, 6, 5), c(6, 7, 9))# Module 1 previously administered, current test score 1 (=> module 3 is chosen)
nextModule(it, modules, trans, current.module = 1, out = 1:8, cutoff = cut.score,
           theta = 1)
# Modules 1 and 3 previously administered, current tes score 6 (=> module 6 is chosen)
nextModule(it, modules, trans, current.module = 3, out = c(1:8, 17:22), cutoff = cut.score,
           theta = 6)
## Polytomous models ##
# Same structure as above but parameters are now generated from PCM with at most
# 4 categories
it.pol \leq genPolyMatrix(55, model = "PCM", nrCat = 4)
it.pol <- as.matrix(it)
# Module 1 previously administered, provisional ability 0, MFI criterion
nextModule(it.pol, modules, trans, model = "PCM", current.module = 1, out = 1:8)
# MLWMI criterion
nextModule(it.pol, modules, trans, model = "PCM", current.module = 1, out = 1:8, x = x,
          criterion = "MLWMI")
# MKL criterion
nextModule(it.pol, modules, trans, model = "PCM", current.module = 1, out = 1:8, x = x,
          criterion = "MKL")
# MKLP criterion
nextModule(it.pol, modules, trans, model = "PCM", current.module = 1, out = 1:8, x = x,
           criterion = "MKLP")
# Selection by cut-off score, module 1 previously administered, current ability level 0
# (=> module 4 is chosen)
nextModule(it.pol, modules, trans, model = "PCM", current.module = 1, out = 1:8,
          cutoff = cut, theta = 0)
```
<span id="page-35-1"></span>Pi *Item response probabilities, first, second and third derivatives (dichotomous and polytomous models)*

#### **Description**

This command returns the item response probabilities for a given ability value and a given matrix of item parameters under either the 4PL model or any suitable polytomous model. Numerical values

<span id="page-36-0"></span>of the first, second and third derivatives of the response probabilities are also returned.

# Usage

Pi(th, it, model =  $NULL, D = 1)$ 

#### Arguments

![](_page_36_Picture_234.jpeg)

# Details

Whatever the IRT model, the response probabilities and first, second, and third derivatives are computed algebraically. These derivatives are necessary for both the estimation of ability and the computation of related standard errors.

Dichotomous IRT models are considered whenever model is set to NULL (default value). In this case, it must be a matrix with one row per item and four columns, with the values of the discrimination, the difficulty, the pseudo-guessing and the inattention parameters (in this order). These are the parameters of the four-parameter logistic (4PL) model (Barton and Lord, 1981).

Polytomous IRT models are specified by their respective acronym: "GRM" for Graded Response Model (Samejima, 1969), "MGRM" for Modified Graded Response Model (Muraki, 1990), "PCM" for Partical Credit Model (Masters, 1982), "GPCM" for Generalized Partial Credit Model (Muraki, 1992), "RSM" for Rating Scale Model (Andrich, 1978) and "NRM" for Nominal Response Model (Bock, 1972). The it still holds one row per item, end the number of columns and their content depends on the model. See [genPolyMatrix](#page-12-1) for further information and illustrative examples of suitable polytomous item banks.

The output list contains the response probabilities and the respective derivatives. In case of dichotomous models, only a vector of such values is returned, with one value per item. In case of polytomous models, matrices are returned instead, with one row per item and one column per response category. In case of unequal numbers of response categories (which may happen under GRM, PCM, GPCM and NRM), values for empty response categories are returned as NA values.

#### Value

Under dichotomous IRT models, a list with four arguments:

- Pi the vector with response probabilities (one value per item).
- dPi the vector with first derivatives of the response probabilities (one value per item).
- d2Pi the vector with second derivatives of the response probabilities (one value per item).

<span id="page-37-0"></span>d3Pi the vector with third derivatives of the response probabilities (one value per item).

Under polytomous IRT models, the aforementioned vectors are replaced by matrices with one row per item (labeled as Item1, Item2 etc.) and one row per response category.

#### Note

For dichotomous IRT models, response probabilites exactly equal to zero are returned as 1e-10 values, as well as probabilities exactly equal to one which are returned as 1-1e-10 values. This is to permit the computation of ability estimates (with the [thetaEst](#page-58-1) function) in such extreme cases.

Many thanks to Pan Tong (University of Texas MD Anderson Cancer Center, USA) who noticed this problem.

#### Author(s)

David Magis Department of Psychology, University of Liege, Belgium <david.magis@uliege.be>

# References

Andrich, D. (1978). A rating formulation for ordered response categories. *Psychometrika, 43*, 561-573. doi: 10.1007/BF02293814

Barton, M.A., and Lord, F.M. (1981). *An upper asymptote for the three-parameter logistic itemresponse model*. Research Bulletin 81-20. Princeton, NJ: Educational Testing Service.

Bock, R. D. (1972). Estimating item parameters and latent ability when responses are scored in two or more nominal categories. *Psychometrika, 37*, 29-51. doi: 10.1007/BF02291411

Haley, D.C. (1952). *Estimation of the dosage mortality relationship when the dose is subject to error*. Technical report no 15. Palo Alto, CA: Applied Mathematics and Statistics Laboratory, Stanford University.

Magis, D., and Raiche, G. (2012). Random Generation of Response Patterns under Computerized Adaptive Testing with the R Package *catR*. *Journal of Statistical Software*, *48 (8)*, 1-31. URL <http://www.jstatsoft.org/v48/i08/>

Masters, G. N. (1982). A Rasch model for partial credit scoring. *Psychometrika, 47*, 149-174. doi: 10.1007/BF02296272

Muraki, E. (1990). Fitting a polytomous item response model to Likert-type data. *Applied Psychological Measurement, 14*, 59-71. doi: 10.1177/014662169001400106

Muraki, E. (1992). A generalized partial credit model: Application of an EM algorithm. *Applied Psychological Measurement, 16*, 19-176. doi: 10.1177/014662169201600206

Samejima, F. (1969). *Estimation of latent ability using a response pattern of graded scores*. Psychometrika Monograph (vol. 17).

#### See Also

[Ii](#page-16-1), [thetaEst](#page-58-1)

#### <span id="page-38-0"></span>randomMST 39

#### Examples

```
## Dichotomous models ##
# Generation of an item bank under 3PL with 100 items
m.3PL <- genDichoMatrix(100, model = "3PL")
m.3PL <- as.matrix(m.3PL)
# Response probabilities and derivatives (various th and D values)
Pi(th = 0, m.3PL)Pi(th = 0, m.3PL, D = 1.702)Pi(th = 1, m.3PL)
## Polytomous models ##
# Generation of an item bank under GRM with 100 items and at most 4 categories
m.GRM <- genPolyMatrix(100, 4, "GRM")
m.GRM <- as.matrix(m.GRM)
# Computation of probabilities and derivatives for ability level 0
Pi(0, m.GRM, model = "GRM")# Generation of a item bank under PCM with 20 items and at most 3 categories
m.PCM <- genPolyMatrix(20, 3, "PCM")
m.PCM <- as.matrix(m.PCM)
# Computation of probabilities and derivatives for ability level 1
Pi(1, m.PCM, model = "PCM")
```
<span id="page-38-1"></span>![](_page_38_Picture_134.jpeg)

#### Description

This command generates a response pattern to a multistage test, for a given item bank (with either dichotomous or polytomous models), an MST structure for modules and stages, a true ability level, and several lists of MST parameters.

#### Usage

```
randomMST(trueTheta, itemBank, modules, transMatrix, model = NULL,
  responses = NULL, genSeed = NULL, start = list(fixModule = NULL, seed = NULL,
  theta = 0, D = 1), test = list(method = "BM", priorDist = "norm",
 priorPar = c(0, 1), range = c(-4, 4), D = 1, parInt = c(-4, 4, 33),
 moduleSelect = "MFI", constantPatt = NULL, cutoff = NULL, randomesque = 1,
  random.seed = NULL, score.range = "all"), final = list(method = "BM",
```

```
priorDist = "norm", priorPar = c(\emptyset, 1), range = c(-4, 4), D = 1,
 parInt = c(-4, 4, 33), alpha = 0.05), allTheta = FALSE, save.output = FALSE,
  output = c("path", "name", "csv"))
## S3 method for class 'mst'
print(x, \ldots)## S3 method for class 'mst'
plot(x, show.path = TRUE, border.col = "red", arrow.col = "red",module.names = NULL, save.plot = FALSE, save.options = c("path", "name", "pdf"),...)
```
### Arguments

![](_page_39_Picture_273.jpeg)

#### <span id="page-40-0"></span>randomMST 41

![](_page_40_Picture_337.jpeg)

#### Details

The randomMST function generates a multistage test using an item bank specified by arguments itemBank and model, an MST structure provided by arguments modules and transMatrix, and for a given true ability level specified by argument trueTheta.

Dichotomous IRT models are considered whenever model is set to NULL (default value). In this case, itemBank must be a matrix with one row per item and four columns, with the values of the discrimination, the difficulty, the pseudo-guessing and the inattention parameters (in this order). These are the parameters of the four-parameter logistic (4PL) model (Barton and Lord, 1981). See [genDichoMatrix](#page-7-1) for further information.

Polytomous IRT models are specified by their respective acronym: "GRM" for Graded Response Model, "MGRM" for Modified Graded Response Model, "PCM" for Partical Credit Model, "GPCM" for Generalized Partial Credit Model, "RSM" for Rating Scale Model and "NRM" for Nominal Response Model. The itemBank still holds one row per item, end the number of columns and their content depends on the model. See [genPolyMatrix](#page-12-1) for further information and illustrative examples of suitable polytomous item banks.

The modules argument must be a binary 0/1 matrix with as many rows as the item bank itemBank and as many columns as the number of modules. Values of 1 indicate to which module(s) the items belong to, i.e. a value of 1 on row *i* and column *j* means that the *i*-th item belongs to the *j*-th module.

The transMatrix argument must be a binary 0/1 square matrix with as many rows (and columns) as the number of modules. All values of 1 indicate the possible transitions from one module to another, i.e. a value of 1 on row *i* and column *j* means that the MST can move from *i*-th module to *j*-th module.

By default all item responses will be randomly drawn from parent distribution set by the item bank parameters of the itemBank matrix (using the [genPattern](#page-10-1) function for instance). Moreover, the random generation of the item responses can be fixed (for e.g., replication purposes) by assigning some numeric value to the genSeed argument. By default this argument is equal to NULL so the random seed is not fixed (and two successive runs of randomMST will usually lead to different response patterns).

It is possible, however, to provide a full response pattern of previously recorded responses to each item of the item bank, for instance for post-hoc simulations. This is done by providing to the responses argument a vector of binary entries (without missing values). By default responses is set to NULL and item responses will be drawn from the item bank parameters.

The test specification is made by means of three lists of options: one list for the selection of the starting module, one list with the options for provisional ability estimation and next module selec<span id="page-41-0"></span>tion, and one list with the options for final ability estimation. These lists are specified respectively by the arguments start, test and final.

The start list can contain one or several of the following arguments:

- fixModule: either an integer value, setting the module to be administered as first stage (as its row number in te transMatrix argument for instance), or NULL (default) to let the function select the module.
- seed: either a numeric value to fix the random seed for module selection, NA to randomly select the module withour fixing the random seed, or NULL (default) to make random module selection without fixing the random seed. Ignored if fixModule is not NULL.
- theta: the initial ability value, used to select the most informative module at this ability level (default is 0). Ignored if either fixModule or seed is not NULL. See startModule for further details.
- D: numeric, the metric constant. Default is D=1 (for logistic metric); D=1.702 yields approximately the normal metric (Haley, 1952). Ignored if model is not NULL and if startSelect is not "MFI".

These arguments are passed to the function startModule to select the first module of the multistage test.

The test list can contain one or several of the following arguments:

- method: a character string to specify the method for ability estimation or scoring. Possible values are: "BM" (default) for Bayesian modal estimation (Birnbaum, 1969), "ML" for maximum likelihood estimation (Lord, 1980), "EAP" for expected a posteriori (EAP) estimation (Bock and Mislevy, 1982), and "WL" for weighted likelihood estimation (Warm, 1989). The method argument can also take the value "score", meaning that module selection is based on the test score from the previously administered modules. The latter works only if cutoff argument is supplied appropriately, otherwise this leads to an error message.
- priorDist: a character string which sets the prior distribution. Possible values are: "norm" (default) for normal distribution, "unif" for uniform distribution, and "Jeffreys" for Jeffreys' noninformative prior distribution (Jeffreys, 1939, 1946). ignored if method is neither "BM" nor "EAP".
- priorPar: a vector of two numeric components, which sets the parameters of the prior distribution. If (method="BM" or method=="EAP") and priorDist="norm", the components of priorPar are respectively the mean and the standard deviation of the prior normal density. If (method="BM" or method="EAP") and priorDist="unif", the components of priorPar are respectively the lower and upper bound of the prior uniform density. Ignored in all other cases. By default, priorPar takes the parameters of the prior standard normal distribution  $(i.e., priorPar=c(0,1))$ . In addition, priorPar also provides the prior parameters for the comoutation of MLWI and MPWI values for next item selection (see [nextModule](#page-30-1) for further details).
- range: the maximal range of ability levels, set as a vector of two numeric components. The ability estimate will always lie to this interval (set by default to  $[-4, 4]$ ). Ignored if method=="EAP".
- D: the value of the metric constant. Default is D=1 for logistic metric. Setting D=1.702 yields approximately the normal metric (Haley, 1952). Ignored if model is not NULL.
- <span id="page-42-0"></span>• parInt: a numeric vector of three components, holding respectively the values of the arguments lower, upper and nqp of the [eapEst](#page-1-1), [eapSem](#page-4-1) and MWI commands. It specifies the range of quadrature points for numerical integration, and is used for computing the EAP estimate, its standard error, and the MLWI and MPWI values for next item selection. Default vector is (-4, 4, 33), thus setting the range from -4 to 4 by steps of 0.25. Ignored if method is not "EAP" and if itemSelect is neither "MLMWI" nor "MPMWI".
- moduleSelect: the rule for next module selecion, with possible values:
	- 1. "MFI" (default) for maximum Fisher information criterion;
	- 2. "MLMWI" for maximum likelihood weighted (module) information criterion;
	- 3. "MPMWI" for posterior weighted (module) information criterion;
	- 4. "MKL" for (module) Kullback-Leibler information methods;
	- 5. "MKLP" for posterior (module) Kullback-Leibler information methods;
	- 6. "random" for random selection.

This argument is ignored if cutoff is supplied appropriately. See nextModule for further details.

- constantPatt: the method to estimate ability in case of constant pattern (i.e. only correct or only incorrect responses). Can be either NULL (default), "BM", "EAP", "WL", "fixed4" (for fixed stepsize adjustment with step 0.4), "fixed7" (for fixed stepsize adjustment with step 0.7), or "var" (for variable stepsize adjustment). This is currently implemented only for dichotomous IRT models and is sgnored if method is "score". See [thetaEst](#page-58-1) for further details.
- cutoff: either NULL (default) or a suitable matrix of thresholds to select the next module. Thresholds can reflect module selection based on ability estimation (and then method should hold one of the ability estimation methods) or on provisional test score (and then method must be set to "score". See [nextModule](#page-30-1) for further details about suitable definition of the cutoff matrix (and the examples below).
- randomesque: a probability value to select the optimal module. Default is one, so the optimal module is always chosen. With a value smaler than one, other elligible modules can be selected.
- random.seed: either NULL (default) or a numeric value to fix the random seed of randomesque selection of the module. Ignored if randomesque is equal to one.
- score.range: a character value that specifies on which set of modules the provisional test score should be computed. Possible values are "all" (default) to compute the score with all previously administered modules, or "last" to compute the score only with the last module. Ignored if method is not "score".

These arguments are passed to the functions [thetaEst](#page-58-1) and [semTheta](#page-47-1) to estimate the ability level and the standard error of this estimate. In addition, some arguments are passed to [nextModule](#page-30-1) to select the next module appropriately.

Finally, the final list can contain the arguments method, priorDist, priorPar, range, D and parInt of the test list (with possiblly different values), as well as the additional alpha argument. The latter specifies the  $\alpha$  level of the final confidence interval of ability, which is computed as

$$
[\hat{\theta} - z_{1-\alpha/2} \; s e(\hat{\theta}); \hat{\theta} + z_{1-\alpha/2} \; s e(\hat{\theta})]
$$

where  $\hat{\theta}$  and  $se(\hat{\theta})$  are respectively the ability estimate and its standard error.

If some arguments of these lists are missing, they are automatically set to their default value.

Usually the ability estimates and related standard errors are computed right after the full administration of each module (that is, if current module has *k* items, the *(k-1)* ability levels and standard errors from the first administered *(k-1)* are not computed). This can however be avoided by fixing the argument allTheta to TRUE (by default it is FALSE). In this case, all provisional ability estimates (or test scores) and standard errors (or NA's) are computed and returned.

The output of randomMST, as displayed by the print.mst function, can be stored in a text file provided that save. output is set to TRUE (the default value FALSE does not execute the storage). In this case, the (output argument mus hold three character values: the path to where the output file must be stored, the name of the output file, and the type of output file. If the path is not provided (i.e. left to its default value "path"), it will be saved in the default working directory. The default name is "name", and the default type is "csv". Any other value yields a text file. See the **Examples** section for an illustration.

The function plot.mst represents the whole MST structure with as many rectangles as there are available modules, arrows connecting all the modules according to the transMatrix structure. Each stage is displayed as one horizontal layout with stage 1 on the top and final stage at the bottom of the figure. The selected path (i.e. set of modules) is displayed on the plot when show.path is TRUE (which is the default value). Modules from the path and arrows between them are then highlighted in red (by default), and these colors can be modified by settong border.col and arrow.col arguments with appropriate color names. By default, modules are labelled as "module 1", "module 2" etc., the numbering starting from left module to right module and from stage 1 to last stage. These labels can be modified by providing a vector of character names to argument module.names. This vector must have as many components as the total number of modules and being ordered identically as described above.

Note that the MST structure can be graphically displayed by only providing (as x argument) the transition matrix of the MST. In this case, show.path argument is ignored. This is useful to represent the MST structure set by the transition matrix without running an MST simulation.

Finally, the plot can be saved in an external file, either as PDF or JPEG format. First, the argument save.plot must be set to TRUE (default is FALSE). Then, the file path for figure storage, the name of the figure and its format are specified through the argument save.options, all as character strings. See the Examples section for further information and a practical example.

# Value

The function randomMST returns a list of class "mst" with the following arguments:

![](_page_43_Picture_280.jpeg)

![](_page_44_Picture_332.jpeg)

<span id="page-45-0"></span>![](_page_45_Picture_237.jpeg)

The function print.mst returns similar (but differently organized) results.

# Author(s)

David Magis Department of Psychology, University of Liege, Belgium <david.magis@uliege.be>

Duanli Yan Educational Testing Service, Princeton, USA <dyan@ets.org>

#### References

Barton, M.A., and Lord, F.M. (1981). *An upper asymptote for the three-parameter logistic itemresponse model*. Research Bulletin 81-20. Princeton, NJ: Educational Testing Service.

Birnbaum, A. (1969). Statistical theory for logistic mental test models with a prior distribution of ability. *Journal of Mathematical Psychology, 6*, 258-276. doi: 10.1016/0022-2496(69)90005-4

Bock, R. D., and Mislevy, R. J. (1982). Adaptive EAP estimation of ability in a microcomputer environment. *Applied Psychological Measurement, 6*, 431-444. doi: 10.1177/014662168200600405

Haley, D.C. (1952). *Estimation of the dosage mortality relationship when the dose is subject to error*. Technical report no 15. Palo Alto, CA: Applied Mathematics and Statistics Laboratory, Stanford University.

Jeffreys, H. (1939). *Theory of probability*. Oxford, UK: Oxford University Press.

Jeffreys, H. (1946). An invariant form for the prior probability in estimation problems. *Proceedings of the Royal Society of London. Series A, Mathematical and Physical Sciences, 186*, 453-461.

Lord, F. M. (1980). *Applications of item response theory to practical testing problems*. Hillsdale, NJ: Lawrence Erlbaum.

Warm, T.A. (1989). Weighted likelihood estimation of ability in item response models. *Psychometrika, 54*, 427-450. doi: 10.1007/BF02294627

# See Also

[thetaEst](#page-58-1), [semTheta](#page-47-1), [eapEst](#page-1-1), [eapSem](#page-4-1), [genPattern](#page-10-1), [genDichoMatrix](#page-7-1) , [genPolyMatrix](#page-12-1) , [nextModule](#page-30-1)

#### randomMST and  $47$

#### Examples

```
## Dichotomous models ##
 # Generation of an item bank under 2PL, made of 7 successive modules that target
# different average ability levels and with different lengths
# (the first generated item parameters hold two modules of 8 items each)
it \le rbind(genDichoMatrix(16, model = "2PL"),
            genDichoMatrix(6, model = "2PL", bPrior = c("norm", -1, 1)),
            genDichoMatrix(6, model = "2PL", bPrior = c("norm", 1, 1)),
            genDichoMatrix(9, model = "2PL", bPrior = c("norm", -2, 1)),
            genDichoMatrix(9, model = "2PL", bPrior = c("norm", 0, 1)),
            genDichomatrix(9, model = "2PL", bPrior = c("norm", 2, 1)))it \leftarrow as.matrix(it)# Creation of the 'modules' matrix to list item membership in each module
modules \leq matrix(0, 55, 7)
modules[1:8, 1] <- modules[9:16, 2] <- modules[17:22, 3] <- 1
modules[23:28, 4] <- modules[29:37, 5] <- modules[38:46, 6] <- 1
modules[47:55, 7] <- 1
# Creation of the transition matrix to define a 1-2-3 MST
trans \leq matrix(0, 7, 7)
trans[1, 3:4] <- trans[2, 3:4] <- trans[3, 5:7] <- trans[4, 5:7] <- 1
# Creation of the start list: selection by MFI with ability level 0
start \leq - list(theta = 0)
# Creation of the test list: module selection by MFI, ability estimation by WL,
# stepsize .4 adjustment for constant pattern
test <- list(method = "WL", moduleSelect = "MFI", constantPatt = "fixed4")
# Creation of the final list: ability estimation by ML
final \le list(method = "ML")
# Random MST generation for true ability level 1 and all ad-interim ability estimates
res <- randomMST(trueTheta = 1, itemBank = it, modules = modules, transMatrix = trans,
                   start = start, test = test, final = final, allTheta = TRUE)
# Module selection by cut-scores for ability estimates
# Creation of cut-off scores for ability levels: cut score 0 between modules 3 and 4
# and cut scores -1 and 1 between modules 5, 6 and 7
# randomesque selection with probability .8
cut \le rbind(c(3, 4, 0), c(5, 6, -1), c(6, 7, 1))
test \le list(method = "WL", constantPatt = "fixed4", cutoff = cut, randomesque = 0.8)
res <- randomMST(trueTheta = 1, itemBank = it, modules = modules, transMatrix = trans,
                   start = start, test = test, final = final, allTheta = TRUE)
# Module selection by cut-scores for test scores
# Creation of cut-off scores for test scores: cut score 4 between modules 3 and 4
# and cut scores 5 and 9 between modules 5, 6 and 7
cut.score \leq rbind(c(3, 4, 4), c(5, 6, 5), c(6, 7, 9))
```

```
test <- list(method = "score", cutoff = cut.score)
final <- list(method = "score")
res <- randomMST(trueTheta = 1, itemBank = it, modules = modules, transMatrix = trans,
                  start = start, test = test, final = final, allTheta = TRUE)
# Modification of cut-scores of stage 3 to use only the last module from stage 2 (6 items):
# cut scores 2 and 4 between modules 5, 6 and 7
cut.score2 \leq -rbind(c(3, 4, 4), c(5, 6, 2), c(6, 7, 4))test <- list(method = "score", cutoff = cut.score2, score.range = "last")
final <- list(method = "score")
res <- randomMST(trueTheta = 1, itemBank = it, modules = modules, transMatrix = trans,
                  start = start, test = test, final = final, allTheta = TRUE)
## Plot options
plot(trans)
plot(res)
plot(res, show.path = FALSE)
plot(res, border.col = "blue")
plot(res, arrow.col = "green")
```
<span id="page-47-1"></span>semTheta *Standard error of ability estimation (dichotomous and polytomous models)*

#### Description

This command returns the estimated standard error of the ability estimate, for a given response pattern and a given matrix of item parameters, either under the 4PL model or any suitable polytomous IRT model.

# Usage

```
semTheta(thEst, it, x = NULL, model = NULL, D = 1, method = "BM",priorDist = "norm", priorPar = c(\emptyset, 1), parInt = c(-4, 4, 33),
   constantPatt = NULL)
```
#### Arguments

![](_page_47_Picture_184.jpeg)

#### <span id="page-48-0"></span>semTheta 49

![](_page_48_Picture_383.jpeg)

#### Details

Dichotomous IRT models are considered whenever model is set to NULL (default value). In this case, it must be a matrix with one row per item and four columns, with the values of the discrimination, the difficulty, the pseudo-guessing and the inattention parameters (in this order). These are the parameters of the four-parameter logistic (4PL) model (Barton and Lord, 1981).

Polytomous IRT models are specified by their respective acronym: "GRM" for Graded Response Model, "MGRM" for Modified Graded Response Model, "PCM" for Partical Credit Model, "GPCM" for Generalized Partial Credit Model, "RSM" for Rating Scale Model and "NRM" for Nominal Response Model. The it still holds one row per item, end the number of columns and their content depends on the model. See [genPolyMatrix](#page-12-1) for further information and illustrative examples of suitable polytomous item banks.

Four ability estimators are available: the maximum likelihood (ML) estimator (Lord, 1980), the Bayes modal (BM) estimator (Birnbaum, 1969), the expected a posteriori (EAP) estimator (Bock and Mislevy, 1982)and the weighted likelihood (WL) estimator (Warm, 1989). The selected estimator is specified by the method argument, with values "ML", "BM", "EAP" and "WL" respectively.

For the BM and EAP estimators, three prior distributions are available: the normal distribution, the uniform distribution and the Jeffreys' prior distribution (Jeffreys, 1939, 1946). The prior distribution is specified by the argument priorPar, with values "norm", "unif" and "Jeffreys", respectively. The priorPar argument is ignored if method="ML" or method="WL".

The argument priorPar determines either: the prior mean and standard deviation of the normal prior distribution (if priorDist="norm"), or the range for defining the prior uniform distribution (if priorDist="unif"). This argument is ignored if priorDist="Jeffreys".

The eapPar argument sets the range and the number of quadrature points for numerical integration in the EAP process. By default, it takes the vector value (-4, 4, 33), that is, 33 quadrature points on the range  $[-4; 4]$  (or, by steps of 0.25). See [eapEst](#page-1-1) for further details.

Note that in the current version, the ability estimate must be specified through the thEst argument. Moreover, the response pattern must be specified through the x argument to compute the standard error of the EAP estimate. For the other estimation methods, this is not necessary, and  $x$  is set to NULL by default for this purpose.

Note also that if specific stepsize adjustment was required for constant patterns with the constantPatt argument (that is, if it takes value "fixed4", "fixed7" or "var") then an infinite value Inf is being returned.

# Value

The estimated standard error of the ability level.

#### Note

Currently the standard error of the WL estimator is computed with the same formula as that of the ML estimator (up to the plug-in of the WL estimate instead of the ML estimate). Version of catR prior to 3.0 holds a different formula mentioned in Magis and raiche (2012), but it appeared that this formula can lead to negative values of the square of the standard error. So the usual suggestion by Warm (1989) of using the same asymptotic formulas for ML and WL is currently in application until a corrected formula can be provided.

#### Author(s)

David Magis Department of Psychology, University of Liege, Belgium <david.magis@uliege.be>

#### References

Barton, M.A., and Lord, F.M. (1981). *An upper asymptote for the three-parameter logistic itemresponse model*. Research Bulletin 81-20. Princeton, NJ: Educational Testing Service.

Birnbaum, A. (1969). Statistical theory for logistic mental test models with a prior distribution of ability. *Journal of Mathematical Psychology, 6*, 258-276. doi: 10.1016/0022-2496(69)90005-4

Bock, R. D., and Mislevy, R. J. (1982). Adaptive EAP estimation of ability in a microcomputer environment. *Applied Psychological Measurement, 6*, 431-444. doi: 10.1177/014662168200600405

Dodd, B. G., De Ayala, R. J., and Koch, W. R. (1995) . Computerized adaptive testing with polytomous items. *Applied Psychological Measurement, 19*, 5-22. doi: 10.1177/014662169501900103

Haley, D.C. (1952). *Estimation of the dosage mortality relationship when the dose is subject to error*. Technical report no 15. Palo Alto, CA: Applied Mathematics and Statistics Laboratory, Stanford University.

Jeffreys, H. (1939). *Theory of probability*. Oxford, UK: Oxford University Press.

Jeffreys, H. (1946). An invariant form for the prior probability in estimation problems. *Proceedings of the Royal Society of London. Series A, Mathematical and Physical Sciences, 186*, 453-461.

Lord, F.M. (1980). *Applications of item response theory to practical testing problems*. Hillsdale, NJ: Lawrence Erlbaum.

Magis, D., and Raiche, G. (2012). Random Generation of Response Patterns under Computerized Adaptive Testing with the R Package *catR*. *Journal of Statistical Software*, *48 (8)*, 1-31. URL <http://www.jstatsoft.org/v48/i08/>

Warm, T.A. (1989). Weighted likelihood estimation of ability in item response models. *Psychometrika, 54*, 427-450. doi: 10.1007/BF02294627

#### <span id="page-50-0"></span>semTheta 51

#### See Also

[eapSem](#page-4-1), [thetaEst](#page-58-1), [genPolyMatrix](#page-12-1)

#### Examples

```
## Dichotomous models ##
# Generation of an item bank under 3PL with 100 items
m.3PL <- genDichoMatrix(100, model = "3PL")
m.3PL <- as.matrix(m.3PL)
# Creation of a response pattern (true ability level 0)
set.seed(1)
x <- genPattern(0, m.3PL)
# ML estimation
th \le thetaEst(m.3PL, x, method = "ML")
c(th, semTheta(th, m.3PL, method = "ML"))
# BM estimation, standard normal prior distribution
th <- thetaEst(m.3PL, x)
c(th, semTheta(th, m.3PL))
# BM estimation, uniform prior distribution upon range [-2,2]
th \le thetaEst(m.3PL, x, method = "BM", priorDist = "unif",
               priorPar = c(-2, 2)c(th, semTheta(th, m.3PL, method = "BM", priorDist = "unif",priorPar = c(-2, 2))# BM estimation, Jeffreys' prior distribution
th \le thetaEst(m.3PL, x, method = "BM", priorDist = "Jeffreys")
c(th, semTheta(th, m.3PL, method = "BM", priorDist = "Jeffreys"))
# EAP estimation, standard normal prior distribution
th \le thetaEst(m.3PL, x, method = "EAP")
c(th, semTheta(th, m.3PL, x, method = "EAP"))# EAP estimation, uniform prior distribution upon range [-2,2]
th \le thetaEst(m.3PL, x, method = "EAP", priorDist = "unif",
               priorPar = c(-2, 2)c(th, semTheta(th, m.3PL, x, method = "EAP", priorDist = "unif",priorPar = c(-2, 2))# EAP estimation, Jeffreys' prior distribution
th \le thetaEst(m.3PL, x, method = "EAP", priorDist = "Jeffreys")
c(th, semTheta(th, m.3PL, x, method = "EAP", priorDist = "Jeffreys"))
# WL estimation
th \le thetaEst(m.3PL, x, method = "WL")
c(th, semTheta(th, m.3PL, method = "WL"))
```

```
# 'fixed4' adjustment for constant pattern
 th \le thetaEst(m.3PL, rep(0, nrow(m.3PL)), constantPatt = "fixed4")
c(th, semTheta(th, m.3PL, constantPatt = "fixed4"))
## Not run:
## Polytomous models ##
# Generation of an item bank under GRM with 100 items and at most 4 categories
m.GRM <- genPolyMatrix(100, 4, "GRM")
m.GRM <- as.matrix(m.GRM)
 # Creation of a response pattern (true ability level 0)
set.seed(1)
x \leq genPattern(0, m.GRM, model = "GRM")
# ML estimation
th \le thetaEst(m.GRM, x, model = "GRM", method = "ML")
c(th, semTheta(th, m.GRM, model = "GRM", method = "ML"))# BM estimation, standard normal prior distribution
 th \le thetaEst(m.GRM, x, model = "GRM")
c(th, semTheta(th, m.GRM, model = "GRM")# BM estimation, uniform prior distribution upon range [-2,2]
 th <- thetaEst(m.GRM, x, model = "GRM", method = "BM", priorDist = "unif",
   priorPar = c(-2, 2))
c(th, semTheta(th, m.GRM, model = "GRM", method = "BM", priorDist = "unif",
 priorPar = c(-2, 2))# BM estimation, Jeffreys' prior distribution
 th \le thetaEst(m.GRM, x, model = "GRM", method = "BM", priorDist = "Jeffreys")
 c(th, semTheta(th, m.GRM, model = "GRM", method = "BM", priorDist = "Jeffreys"))
# EAP estimation, standard normal prior distribution
 th \le thetaEst(m.GRM, x, model = "GRM", method = "EAP")
c(th, semTheta(th, m.GRM, x, model = "GRM", method = "EAP"))
 # EAP estimation, uniform prior distribution upon range [-2,2]
 th \le thetaEst(m.GRM, x, model = "GRM", method = "EAP", priorDist = "unif",
    priorPar = c(-2, 2))
c(th, semTheta(th, m.GRM, x, model = "GRM", method = "EAP", priorDist = "unif",
 priorPar = c(-2, 2))# EAP estimation, Jeffreys' prior distribution
 th <- thetaEst(m.GRM, x, model = "GRM", method = "EAP", priorDist = "Jeffreys")
c(th, semTheta(th, m.GRM, x, model = "GRM", method = "EAP", priorDist = "Jeffreys"))# WL estimation
 th \le thetaEst(m.GRM, x, model = "GRM", method = "WL")
c(th, semTheta(th, m.GRM, model = "GRM", method = "WL")
```
#### <span id="page-52-0"></span>startModule 53

```
# Generation of an item bank under PCM with 20 items and 4 categories
m.PCM <- genPolyMatrix(20, 4, "PCM", same.nrCat = TRUE)
m.PCM <- as.matrix(m.PCM)
# Creation of a response pattern (true ability level 0)
set.seed(1)
x \leq genPattern(0, m.PCM, model = "PCM")
# ML estimation
th \le thetaEst(m.PCM, x, model = "PCM", method = "ML")
c(th, semTheta(th, m.PCM, model = "PCM", method = "ML"))# BM estimation, standard normal prior distribution
 th \le thetaEst(m.PCM, x, model = "PCM")
c(th, semTheta(th, m.PCM, model = "PCM"))
 # BM estimation, uniform prior distribution upon range [-2,2]
 th <- thetaEst(m.PCM, x, model = "PCM", method = "BM", priorDist = "unif",
   priorPar = c(-2, 2)c(th, semTheta(th, m.PCM, model = "PCM", method = "BM", priorDist = "unif",
 priorPar = c(-2, 2))# BM estimation, Jeffreys' prior distribution
 th <- thetaEst(m.PCM, x, model = "PCM", method = "BM", priorDist = "Jeffreys")
 c(th, semTheta(th, m.PCM, model = "PCM", method = "BM", priorDist = "Jeffreys"))
 # EAP estimation, standard normal prior distribution
 th \le thetaEst(m.PCM, x, model = "PCM", method = "EAP")
c(th, semTheta(th, m.PCM, x, model = "PCM", method = "EAP"))# EAP estimation, uniform prior distribution upon range [-2,2]
 th <- thetaEst(m.PCM, x, model = "PCM", method = "EAP", priorDist = "unif",
   priorPar = c(-2, 2))
 c(th, semTheta(th, m.PCM, x, model = "PCM", method = "EAP", priorDist = "unif",priorPar = c(-2, 2))# EAP estimation, Jeffreys' prior distribution
 th <- thetaEst(m.PCM, x, model = "PCM", method = "EAP", priorDist = "Jeffreys")
c(th, semTheta(th, m.PCM, x, model = "PCM", method = "EAP", priorDist = "Jeffreys"))
 # WL estimation
th \le thetaEst(m.PCM, x, model = "PCM", method = "WL")
c(th, semTheta(th, m.PCM, model = "PCM", method = "WL")## End(Not run)
```
#### <span id="page-53-0"></span>Description

This command selects the first module of the multistage test, either randomly or on the basis of the module information function.

#### Usage

```
startModule(itemBank, modules, transMatrix, model = NULL, fixModule = NULL,
  seed = NULL, theta = 0, D = 1)
```
#### Arguments

![](_page_53_Picture_296.jpeg)

#### Details

This function permits to select the first module of the MST. It works with both dichotomous and polytomous item banks.

Dichotomous IRT models are considered whenever model is set to NULL (default value). In this case, it must be a matrix with one row per item and four columns, with the values of the discrimination, the difficulty, the pseudo-guessing and the inattention parameters (in this order). These are the parameters of the four-parameter logistic (4PL) model (Barton and Lord, 1981).

Polytomous IRT models are specified by their respective acronym: "GRM" for Graded Response Model, "MGRM" for Modified Graded Response Model, "PCM" for Partical Credit Model, "GPCM" for Generalized Partial Credit Model, "RSM" for Rating Scale Model and "NRM" for Nominal Response Model. The it still holds one row per item, end the number of columns and their content depends on the model. See [genPolyMatrix](#page-12-1) for further information and illustrative examples of suitable polytomous item banks.

The modules argument must be a binary 0/1 matrix with as many rows as the item bank itemBank and as many columns as the number of modules. Values of 1 indicate to which module(s) the items belong to, i.e. a value of 1 on row *i* and column *j* means that the *i*-th item belongs to the *j*-th module.

#### <span id="page-54-0"></span>startModule 55

The transMatrix argument must be a binary 0/1 square matrix with as many rows (and columns) as the number of modules. All values of 1 indicate the possible transitions from one module to another, i.e. a value of 1 on row *i* and column *j* means that the MST can move from *i*-th module to *j*-th module.

The first module of the MST can be selected by one of the following methods.

- 1. By specifying the module to be administered. The argument fixModule then holds the module number as listed in the modules or transMatrix. Setting fixModule to NULL (default value) disables this method.
- 2. By selecting it randomly into the modules matrix. The argument seed permits to fix the random selection by specifying the random seed number. Setting seed to NA disables the random seed (though items are still picked up randomly in the bank); in other words, successive runs of startModule with seed=NA may lead to different module selection. Setting seed to NULL (default value) disables this selection method.
- 3. By selecting the module according to an initial ability value. In this case, the selected module is such that the information fucntion (computed with the items of the module) is maximal for the given initial ability value.

The third method above will be used if and only if both fixModule and seed arguments are fixed to NULL. Otherwise, one of the first two methods will be used.

#### Value

A list with four arguments:

![](_page_54_Picture_238.jpeg)

### Author(s)

David Magis Department of Psychology, University of Liege, Belgium <david.magis@uliege.be>

# References

Barton, M.A., and Lord, F.M. (1981). *An upper asymptote for the three-parameter logistic itemresponse model*. Research Bulletin 81-20. Princeton, NJ: Educational Testing Service.

Haley, D.C. (1952). *Estimation of the dosage mortality relationship when the dose is subject to error.* Technical report no 15. Palo Alto, CA: Applied Mathematics and Statistics Laboratory, Stanford University.

#### See Also

[genPolyMatrix](#page-12-1)

#### Examples

```
## Dichotomous models ##
# Generation of an item bank under 2PL, made of 7 successive modules that target
# different average ability levels and with different lengths
# (the first generated item parameters hold two modules of 8 items each)
it \le rbind(genDichoMatrix(16, model = "2PL"),
            genDichoMatrix(6, model = "2PL", bPrior = c("norm", -1, 1)),
            genDichoMatrix(6, model = "2PL", bPrior = c("norm", 1, 1)),genDichoMatrix(9, model = "2PL", bPrior = c("norm", -2, 1)),
            genDichoMatrix(9, model = "2PL", bPrior = c("norm", 0, 1)),
            genDichomatrix(9, model = "2PL", bPrior = c("norm", 2, 1)))it \leftarrow as.matrix(it)# Creation of the 'module' matrix to list item membership in each module
modules \leq matrix(0, 55, 7)
modules[1:8, 1] <- modules[9:16, 2] <- modules[17:22, 3] <- 1
modules[23:28, 4] <- modules[29:37, 5] <- modules[38:46, 6] <- 1
modules[47:55, 7] <- 1
# Creation of the transition matrix to define a 1-2-3 MST
trans \leq matrix(0, 7, 7)
trans[1, 3:4] < -trans[2, 3:4] < -trans[3, 5:6] < -trans[4, 6:7] < -1# Selection of module 2 as starting module
startModule(it, modules, trans, fixModule = 2)
## Not run:
# Selection of module 3 (not from stage 1 => mistake)
startModule(it, modules, trans, fixModule = 3)
## End(Not run)
# Random selection of starting module
startModule(it, modules, trans, seed = 1)
# Selection by maximizing information at ability level 0
startModule(it, modules, trans, theta = 0)
## Polytomous models ##
# Same structure as above but parameters are now generated from PCM with at most
# 4 categories
it \leq genPolyMatrix(55, model = "PCM", nrCat = 4)
it \leq as.matrix(it)
# Selection of module 2 as starting module
startModule(it, modules, trans, fixModule = 2, model = "PCM")
```
#### <span id="page-56-0"></span>testListMST 57

```
## Not run:
# Selection of module 3 (not from stage 1 => mistake)
startModule(it, modules, trans, fixModule = 3, model = "PCM")
## End(Not run)
# Random selection of starting module
startModule(it, modules, trans, seed = 1, model = "PCM")
# Selection by maximizing information at ability level 0
startModule(it, modules, trans, theta = 0, model = "PCM")
```
testListMST *Testing the format of the MST input lists*

#### Description

This command tests whether format of the input lists for the random generation of multistage tests is convenient, and returns a warning message otherwise.

#### Usage

testListMST(list, type = "start")

# Arguments

![](_page_56_Picture_179.jpeg)

#### Details

The testListMST function checks whether the list provided in the list argument is accurate for the selected type. It mainly serves as an initial check for the [randomMST](#page-38-1) function.

The three types of lists are: "start" with the parameters for selecting the first module; "test" with the options of the multistage test (i.e. method for next module selection, provisional ability estimator and related information); and "final" with the options for final ability estimation. See the help file of [randomMST](#page-38-1) for further details about the different lists, their allowed arguments and their contents.

The function returns an "ok" message if the arguments of list match the requirement of the corresponding type. Otherwise, a message is returned with information about list - type mismatch. This will be the case if:

• list is not a list, or has no argument names,

- <span id="page-57-0"></span>• list has too many arguments for the type specified,
- at least one of the argument names is incorrect,
- the content of at least one argument is not adequate (e.g. character instead of numeric).

Each mismatch yields a different output message to help in debugging the problem.

# Value

A list with two arguments:

![](_page_57_Picture_186.jpeg)

# Author(s)

David Magis Department of Psychology, University of Liege, Belgium <david.magis@uliege.be>

#### References

Magis, D. and Barrada, J. R. (2017). Computerized Adaptive Testing with R: Recent Updates of the Package *catR*. *Journal of Statistical Software*, *Code Snippets*, *76(1)*, 1-19. doi: [10.18637/](http://doi.org/10.18637/jss.v076.c01) [jss.v076.c01](http://doi.org/10.18637/jss.v076.c01)

# See Also

# [randomMST](#page-38-1)

# Examples

```
# Creation and test of a 'start' list
start \le list(theta = 0)
testListMST(start, type = "start")
# Creation and test of a 'test' list
test <- list(method = "WL", moduleSelect = "MFI", constantPatt = "fixed4")
testListMST(test, type = "test")
# Creation and test of a 'final' list (with mistake)
final \leq list(method = "MAP")
testListMST(final, type = "final")
# Creation of cut-off scores for ability levels: cut score 0 between modules 3 and 4
# and cut scores -1 and 1 between modules 5, 6 and 7
cut <- matrix(NA, 7, 2)
cut[3, ] \leftarrow c(-Inf, 0)cut[4, ] \leftarrow c(0, Inf)
```
#### <span id="page-58-0"></span>thetaEst 59

```
cut[5,] < -c(-Inf, -1)cut[6, ] \leq c(-1, 1)cut[7, ] \leftarrow c(1, Inf)test <- list(method = "WL", constantPatt = "fixed4", cutoff = cut)
testListMST(test, "test")
```
<span id="page-58-1"></span>thetaEst *Ability estimation (dichotomous and polytomous models)*

### Description

This command returns the ability estimate for a given response pattern and a given matrix of item parameters, either under the 4PL model or any suitable polytomous IRT model. Available estimators are maximum likelihood, Bayes modal (MAP), expected a posteriori (EAP) and weighted likelihood.

# Usage

```
thetaEst(it, x, model = NULL, D = 1, method = "BM", priorDist = "norm",
 priorPar = c(0, 1), range = c(-4, 4), parInt = c(-4, 4, 33),
 constantPatt = NULL, current.th = 0, bRange = c(-2, 2))
```
# Arguments

![](_page_58_Picture_248.jpeg)

<span id="page-59-0"></span>![](_page_59_Picture_355.jpeg)

# Details

Dichotomous IRT models are considered whenever model is set to NULL (default value). In this case, it must be a matrix with one row per item and four columns, with the values of the discrimination, the difficulty, the pseudo-guessing and the inattention parameters (in this order). These are the parameters of the four-parameter logistic (4PL) model (Barton and Lord, 1981).

Polytomous IRT models are specified by their respective acronym: "GRM" for Graded Response Model, "MGRM" for Modified Graded Response Model, "PCM" for Partical Credit Model, "GPCM" for Generalized Partial Credit Model, "RSM" for Rating Scale Model and "NRM" for Nominal Response Model. The it still holds one row per item, end the number of columns and their content depends on the model. See [genPolyMatrix](#page-12-1) for further information and illustrative examples of suitable polytomous item banks.

Four ability estimators are available: the maximum likelihood (ML) estimator (Lord, 1980), the Bayes modal (BM) estimator (Birnbaum, 1969), the expected a posteriori (EAP) estimator (Bock and Mislevy, 1982) and the weighted likelihood (WL) estimator (Warm, 1989). The selected estimator is specified by the method argument, with values "ML", "BM", "EAP" and "WL" respectively.

For the BM and EAP estimators, three prior distributions are available: the normal distribution, the uniform distribution and Jeffreys' prior distribution (Jeffreys, 1939, 1946). The prior distribution is specified by the argument priorPar, with values "norm", "unif" and "Jeffreys", respectively. The priorPar argument is ignored if method="ML" or method="WL".

The argument priorPar determines either the prior mean and standard deviation of the normal prior distribution (if priorDist="norm"), or the range for defining the prior uniform distribution (if priorDist="unif"). This argument is ignored if priorDist="Jeffreys".

The parInt argument sets the range and the number of quadrature points for numerical integration in the EAP process. By default, it takes the vector value (-4, 4, 33), that is, 33 quadrature points on the range [-4; 4] (or, by steps of 0.25). See [eapEst](#page-1-1) for further details.

The range argument permits to limit the interval of investigation for the ML, BM and WL ability estimates (in particular, to avoid infinite ability estimates). The default range is [-4, 4].

Specific ability estimation methods are available in presence of constant patterns (that is with only correct or only incorrect responses) under dichotomous IRT models. These methods are specified by the argument constantPatt. By default it is set to NULL and hence ability is estimated with the specified method (even in presence of constant pattern). Six methods are currently available

#### thetaEst 61

for constant patterns: "BM", "EAP" and "WL" that call for Bayes modal, expected a posteriori and weighted likelihood estimation respectively; "fixed4" and "fixed7" that perform fixed stepsize adjustment (i.e. increase or decrease of constant magnitude) with step 0.4 and 0.7 respectively; and "var" for variable stepsize adjustment. Note that in case odf stepsize adjustment, the range of difficultyu parameters must be provided through the bRange argument, as vector of two components (default value being c(-2,2)). See Dodd, De Ayala, and Koch (1995) for further details.

#### Value

The estimated ability level.

#### Note

It has been shown that in some cases the weighted likelihood estimator and the Bayes modal estimator with Jeffreys prior return exactly the same ability estimates. This is the case under the 2PL model, and subsequently the 1PL model (Warm, 1989) as well as under all polytomous models currently available (Magis, 2015). Nevertheless, both estimators remain available since (a) Jeffreys prior can also be considered with the EAP estimator, and (b) the 3PL and 4PL models are also available.

# Author(s)

David Magis Department of Psychology, University of Liege, Belgium <david.magis@uliege.be>

#### References

Barton, M.A., and Lord, F.M. (1981). *An upper asymptote for the three-parameter logistic itemresponse model*. Research Bulletin 81-20. Princeton, NJ: Educational Testing Service.

Birnbaum, A. (1969). Statistical theory for logistic mental test models with a prior distribution of ability. *Journal of Mathematical Psychology, 6*, 258-276. doi: 10.1016/0022-2496(69)90005-4

Bock, R. D., and Mislevy, R. J. (1982). Adaptive EAP estimation of ability in a microcomputer environment. *Applied Psychological Measurement, 6*, 431-444. doi: 10.1177/014662168200600405

Dodd, B. G., De Ayala, R. J., and Koch, W. R. (1995) . Computerized adaptive testing with polytomous items. *Applied Psychological Measurement, 19*, 5-22. doi: 10.1177/014662169501900103

Haley, D.C. (1952). *Estimation of the dosage mortality relationship when the dose is subject to error.* Technical report no 15. Palo Alto, CA: Applied Mathematics and Statistics Laboratory, Stanford University.

Jeffreys, H. (1939). *Theory of probability*. Oxford, UK: Oxford University Press.

Jeffreys, H. (1946). An invariant form for the prior probability in estimation problems. *Proceedings of the Royal Society of London. Series A, Mathematical and Physical Sciences, 186*, 453-461.

Lord, F.M. (1980). *Applications of item response theory to practical testing problems*. Hillsdale, NJ: Lawrence Erlbaum.

Magis, D. (2015). A note on weighted likelihood and Jeffreys modal estimation of proficiency levels in polytomous item response models. *Psychometrika, 80*, 200-204. doi: 10.1007/S11336- 013-9378-5

<span id="page-61-0"></span>Magis, D., and Raiche, G. (2012). Random Generation of Response Patterns under Computerized Adaptive Testing with the R Package *catR*. *Journal of Statistical Software*, *48 (8)*, 1-31. URL <http://www.jstatsoft.org/v48/i08/>

Warm, T.A. (1989). Weighted likelihood estimation of ability in item response models. *Psychometrika, 54*, 427-450. doi: 10.1007/BF02294627

#### See Also

[eapEst](#page-1-1), [semTheta](#page-47-1), [genPolyMatrix](#page-12-1)

#### Examples

```
## Dichotomous models ##
# Generation of an item bank under 3PL with 100 items
m.3PL <- genDichoMatrix(100, model = "3PL")
m.3PL <- as.matrix(m.3PL)
# Creation of a response pattern (true ability level 0)
set.seed(1)
x <- genPattern(0, m.3PL)
# ML estimation
thetaEst(m.3PL, x, method = "ML")
# BM estimation, standard normal prior distribution
thetaEst(m.3PL, x)
# BM estimation, uniform prior distribution upon range [-2,2]
thetaEst(m.3PL, x, method = "BM", priorDist = "unif", priorPar = c(-2, 2))
# BM estimation, Jeffreys' prior distribution
thetaEst(m.3PL, x, method = "BM", priorDist = "Jeffreys")
# EAP estimation, standard normal prior distribution
thetaEst(m.3PL, x, method = "EAP")
# EAP estimation, uniform prior distribution upon range [-2,2]
thetaEst(m.3PL, x, method = "EAP", priorDist = "unif", priorPar = c(-2, 2))
# EAP estimation, Jeffreys' prior distribution
thetaEst(m.3PL, x, method = "EAP", priorDist = "Jeffreys")
# WL estimation
thetaEst(m.3PL, x, method = "WL")# Creation of two constant patterns and estimation with WL,
# 'fixed4', 'fixed7' and 'var' stepsize adjustments
x0 \leq -\text{rep}(0, nrow(m.3PL))x1 \le x0 + 1
```
#### thetaEst 63

```
thetaEst(m.3PL, x0, constantPatt = "WL") # equivalent to thetaEst(m.3PL, x0, method = "WL")
thetaEst(m.3PL, x1, constantPatt = "WL") # equivalent to thetaEst(m.3PL, x1, method = "WL")
thetaEst(m.3PL, x0, constantPatt = "fixed4")
thetaEst(m.3PL, x1, constantPatt = "fixed4")
thetaEst(m.3PL, x0, constantPatt = "fixed7")
thetaEst(m.3PL, x1, constantPatt = "fixed7")
thetaEst(m.3PL, x0, constantPatt = "var")
thetaEst(m.3PL, x1, constantPatt = "var")
## Not run:
## Polytomous models ##
# Generation of an item bank under GRM with 100 items and at most 4 categories
m.GRM <- genPolyMatrix(100, 4, "GRM")
m.GRM <- as.matrix(m.GRM)
# Creation of a response pattern (true ability level 0)
set.seed(1)
x \leq genPattern(0, m.GRM, model = "GRM")
# ML estimation
thetaEst(m.GRM, x, model = "GRM", method = "ML")
# BM estimation, standard normal prior distribution
thetaEst(m.GRM, x, model = "GRM")
# BM estimation, uniform prior distribution upon range [-2,2]
thetaEst(m.GRM, x, model = "GRM", method = "BM", priorDist = "unif",
         priorPar = c(-2, 2))
# BM estimation, Jeffreys' prior distribution
thetaEst(m.GRM, x, model = "GRM", method = "BM", priorDist = "Jeffreys")
# EAP estimation, standard normal prior distribution
thetaEst(m.GRM, x, model = "GRM", method = "EAP")
# EAP estimation, uniform prior distribution upon range [-2,2]
thetaEst(m.GRM, x, model = "GRM", method = "EAP", priorDist = "unif",
          priorPar = c(-2, 2)# EAP estimation, Jeffreys' prior distribution
thetaEst(m.GRM, x, model = "GRM", method = "EAP", priorDist = "Jeffreys")
# WL estimation
thetaEst(m.GRM, x, model = "GRM", method = "WL")
# Generation of an item bank under PCM with 20 items and 4 categories
m.PCM <- genPolyMatrix(20, 4, "PCM", same.nrCat = TRUE)
m.PCM <- as.matrix(m.PCM)
# Creation of a response pattern (true ability level 0)
```

```
64 thetaEst thetaEst thetaEst thetaEst thetaEst thetaEst thetaEst thetaEst thetaEst thetaEst thetaEst thetaEst
```

```
set.seed(1)
x \le - genPattern(0, m.PCM, model = "PCM")
# ML estimation
thetaEst(m.PCM, x, model = "PCM", method = "ML")
# BM estimation, standard normal prior distribution
thetaEst(m.PCM, x, model = "PCM")
# BM estimation, uniform prior distribution upon range [-2,2]
thetaEst(m.PCM, x, model = "PCM", method = "BM", priorDist = "unif",
         priorPar = c(-2, 2)# BM estimation, Jeffreys' prior distribution
thetaEst(m.PCM, x, model = "PCM", method = "BM", priorDist = "Jeffreys")
# EAP estimation, standard normal prior distribution
thetaEst(m.PCM, x, model = "PCM", method = "EAP")# EAP estimation, uniform prior distribution upon range [-2,2]
thetaEst(m.PCM, x, model = "PCM", method = "EAP", priorDist = "unif",
         priorPar = c(-2, 2))
# EAP estimation, Jeffreys' prior distribution
thetaEst(m.PCM, x, model = "PCM", method = "EAP", priorDist = "Jeffreys")
# WL estimation
thetaEst(m.PCM, x, model = "PCM", method = "WL")
## End(Not run)
```
# <span id="page-64-0"></span>Index

eapEst, [2,](#page-1-0) *[43](#page-42-0)*, *[46](#page-45-0)*, *[49](#page-48-0)*, *[60](#page-59-0)*, *[62](#page-61-0)* eapSem, [5,](#page-4-0) *[43](#page-42-0)*, *[46](#page-45-0)*, *[51](#page-50-0)* genDichoMatrix, [8,](#page-7-0) *[41](#page-40-0)*, *[46](#page-45-0)* genPattern, [11,](#page-10-0) *[41](#page-40-0)*, *[46](#page-45-0)* genPolyMatrix, *[3,](#page-2-0) [4](#page-3-0)*, *[6,](#page-5-0) [7](#page-6-0)*, *[11,](#page-10-0) [12](#page-11-0)*, [13,](#page-12-0) *[18](#page-17-0)*, *[21,](#page-20-0) [22](#page-21-0)*, *[24](#page-23-0)*, *[26](#page-25-0)*, *[29,](#page-28-0) [30](#page-29-0)*, *[33,](#page-32-0) [34](#page-33-0)*, *[37](#page-36-0)*, *[41](#page-40-0)*, *[46](#page-45-0)*, *[49](#page-48-0)*, *[51](#page-50-0)*, *[54,](#page-53-0) [55](#page-54-0)*, *[60](#page-59-0)*, *[62](#page-61-0)* Ii, [17,](#page-16-0) *[26](#page-25-0)*, *[30](#page-29-0)*, *[38](#page-37-0)* integrate.mstR, *[3,](#page-2-0) [4](#page-3-0)*, *[6](#page-5-0)*, [19,](#page-18-0) *[25,](#page-24-0) [26](#page-25-0)*, *[29,](#page-28-0) [30](#page-29-0)* Ji, [20](#page-19-0) MKL, [23,](#page-22-0) *[33,](#page-32-0) [34](#page-33-0)* MWMI, [27,](#page-26-0) *[33,](#page-32-0) [34](#page-33-0)* nextModule, *[24](#page-23-0)*, *[26](#page-25-0)*, *[28](#page-27-0)*, *[30](#page-29-0)*, [31,](#page-30-0) *[42,](#page-41-0) [43](#page-42-0)*, *[46](#page-45-0)* Pi, *[11,](#page-10-0) [12](#page-11-0)*, *[14](#page-13-0)*, *[16](#page-15-0)*, *[18](#page-17-0)*, [36](#page-35-0) plot.mst *(*randomMST*)*, [39](#page-38-0) print.mst *(*randomMST*)*, [39](#page-38-0) randomMST, [39,](#page-38-0) *[57,](#page-56-0) [58](#page-57-0)* rbinom, *[11,](#page-10-0) [12](#page-11-0)* rmultinom, *[11,](#page-10-0) [12](#page-11-0)* semTheta, *[22](#page-21-0)*, *[43](#page-42-0)*, *[46](#page-45-0)*, [48,](#page-47-0) *[62](#page-61-0)* set.seed, *[9](#page-8-0)* startModule, [53](#page-52-0) testListMST, [57](#page-56-0)

thetaEst, *[4](#page-3-0)*, *[7](#page-6-0)*, *[18](#page-17-0)*, *[22](#page-21-0)*, *[38](#page-37-0)*, *[43](#page-42-0)*, *[46](#page-45-0)*, *[51](#page-50-0)*, [59](#page-58-0)